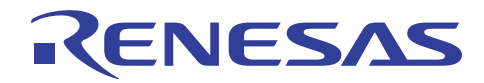

# SH7670グループ

R01AN0302JJ0101 Rev. 1.01 2010.10.15

# イーサネット送信設定例

# 要旨

本アプリケーションノートでは、SH7670/SH7671/SH7672/SH7673 のイーサネット送信設定例を説明し ています。

# 動作確認デバイス

SH7670

# 目次

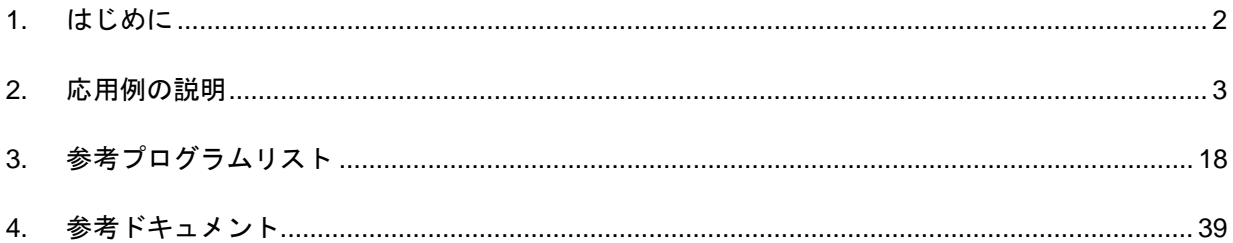

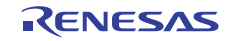

#### <span id="page-1-0"></span>1. はじめに

#### 1.1 仕様

- 本応用例ではイーサネットフレームを10フレーム送信します。1フレームの送信が完了してから次の送 信を開始します。
- フレーム送信完了はフレーム送信完了割り込みにより判断します。

#### 1.2 使用機能

- イーサネットコントローラ(EtherC)
- イーサネットコントローラ用ダイレクトメモリアクセスコントローラ(E-DMAC)
- 割り込みコントローラ(INTC)
- I<sup>2</sup>C バスインタフェース 3(IIC3)
- ピンファンクションコントローラ(PFC)

#### 1.3 適用条件

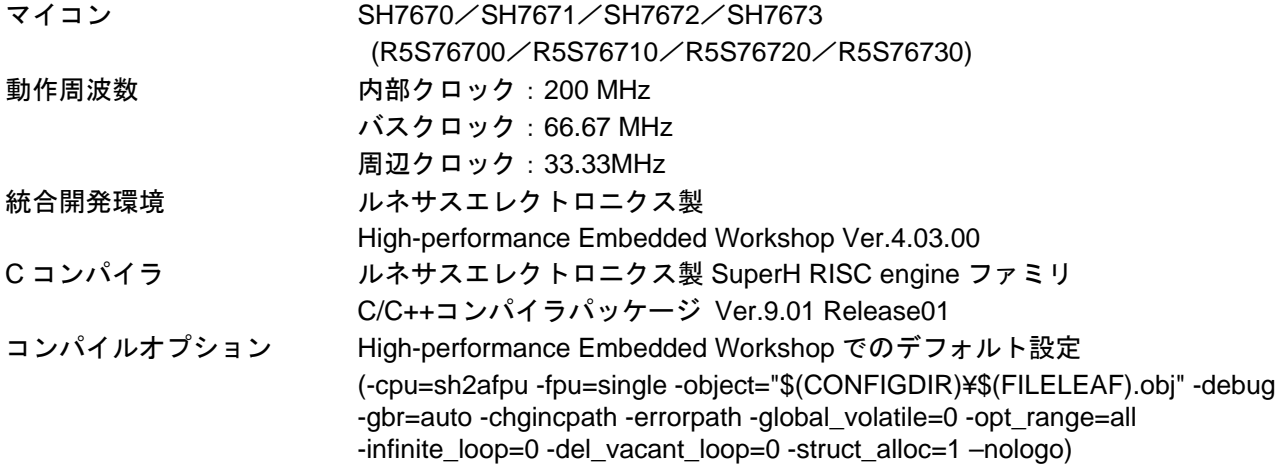

#### 1.4 関連アプリケーションノート

本アプリケーションノートに関連するアプリケーションノートを以下に示します。合わせて参照してくだ さい。

- SH7670 グループ 初期設定例
- SH7670 グループ イーサネット PHY-LSI 自動交渉設定例
- SH7670 グループ イーサネット受信設定例

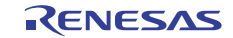

#### <span id="page-2-0"></span>2. 応用例の説明

本応用例では、イーサネットコントローラ(EtherC)、およびイーサネットコントローラ用ダイレクトメモリ アクセスコントローラ(E-DMAC)を使用します。

#### 2.1 使用機能の動作概要

本 LSI では、イーサネット通信を行う場合必ず EtherC と E-DMAC を使用します。EtherC は送受信制御を 行います。E-DMAC はその送信/受信 FIFO とユーザが指定するデータ格納先(バッファ)間の DMA 転送を専 用に行います。

#### 2.1.1 EtherC の概要

本 LSI は、イーサネットあるいは IEEE802.3 の MAC(Media Access Control)層規格に準拠したイーサネット コントローラ(EtherC)を内蔵しています。EtherC は、同規格に準拠した物理層 LSI(PHY-LSI)と接続すること により、イーサネット/IEEE802.3 フレームの送受信を行うことができます。本 LSI 内蔵の EtherC は MAC 層 インタフェースを 1 系統内蔵しています。また EtherC は、本 LSI 内部で E-DMAC に接続されており、メモ リとの高速アクセスが可能です。

[図](#page-2-0) 1に EtherC の構成を示します。

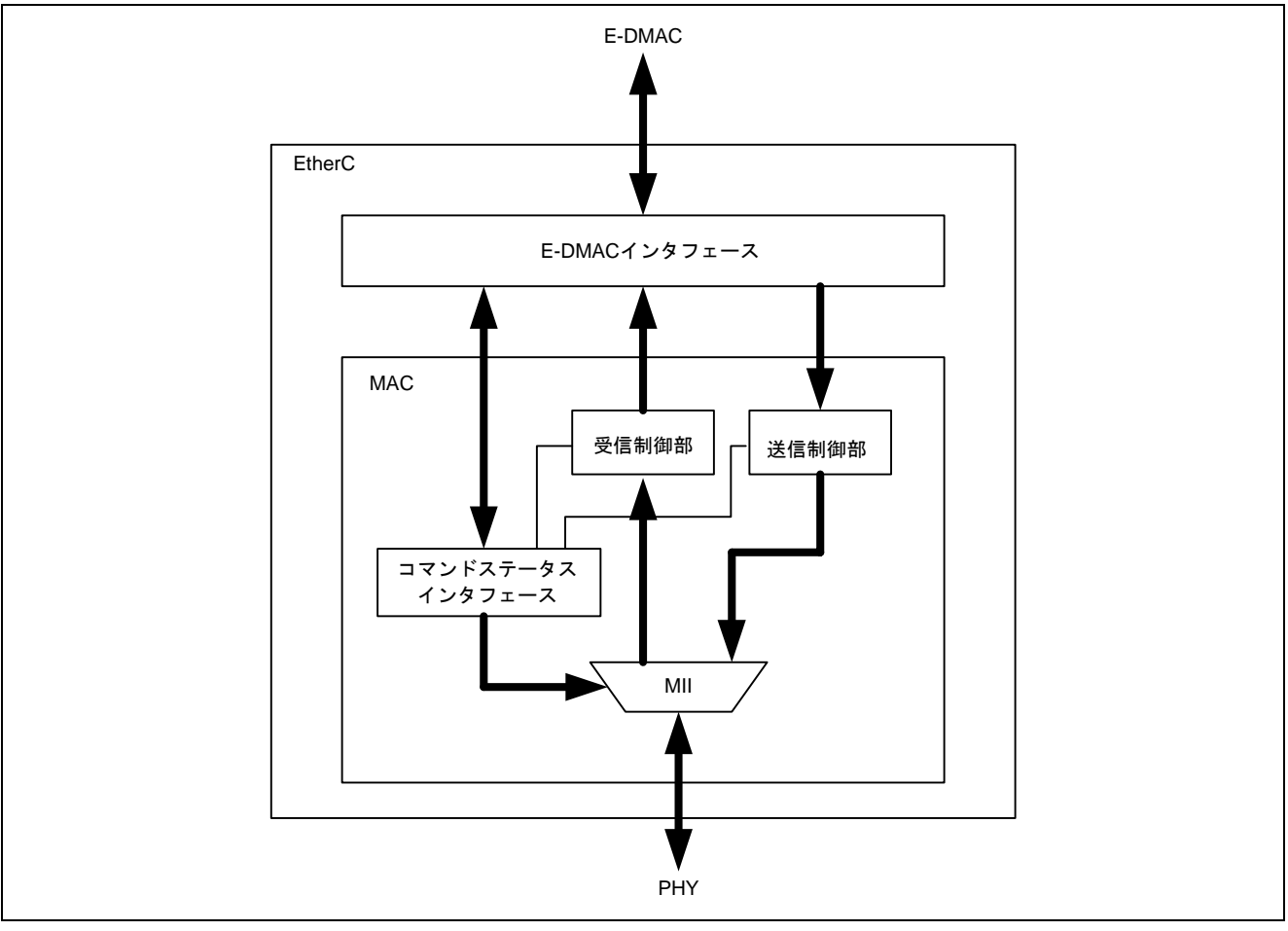

図1 EtherC の構成

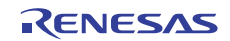

#### <span id="page-3-0"></span>2.1.2 EtherC 送信部の概要

EtherC 送信部は、E-DMAC 送信部から送信要求があると送信データをフレームに組み立てて MII(Media Independent Interface)に出力します。MII を経由した送信データは、PHY-LSI によって回線 上に送出されます[。図](#page-3-0) [2](#page-3-0)に EtherC 送信部の状態遷移図を示します。送信動作のフローは以下のようにな ります。

- 1. EtherC は、送信許可ビット(EtherC モードレジスタ(ECMR)の TE ビット)がセットされると送信アイド ル状態に遷移します。
- 2. (A)半二重転送方式(HDPX)時 E-DMAC 送信部から送信要求があると EtherC はキャリア検出を行い、未検出であればフレーム間隔時 間の送信延期を経てプリアンブルを MII に送出します。キャリアを検出した場合は、キャリアがなくなっ てからフレーム間隔時間の送信延期を経てプリアンブルを MII に送出します。

#### (B)全二重転送方式(FDPX)時

キャリア検出を必要とせず、E-DMAC 送信部から送信要求があると即座にプリアンブルを送出します。 ただし連続送信時は、直前に送信したフレームから必ずフレーム間隔時間の送信延期を経てプリアンブ ルを送出します。

- 3. SFD(Start Frame Delimiter)、データ、CRC(Cyclic Redundancy Check)を順次送信します。送信を終了する とフレーム送信完了割り込み(TC)が発生します。データ送信中に衝突あるいはキャリア未検出状態にな るとそれぞれの割り込みが発生します。
- 4. アイドル状態に遷移し、以後送信データがあれば送信を継続します。

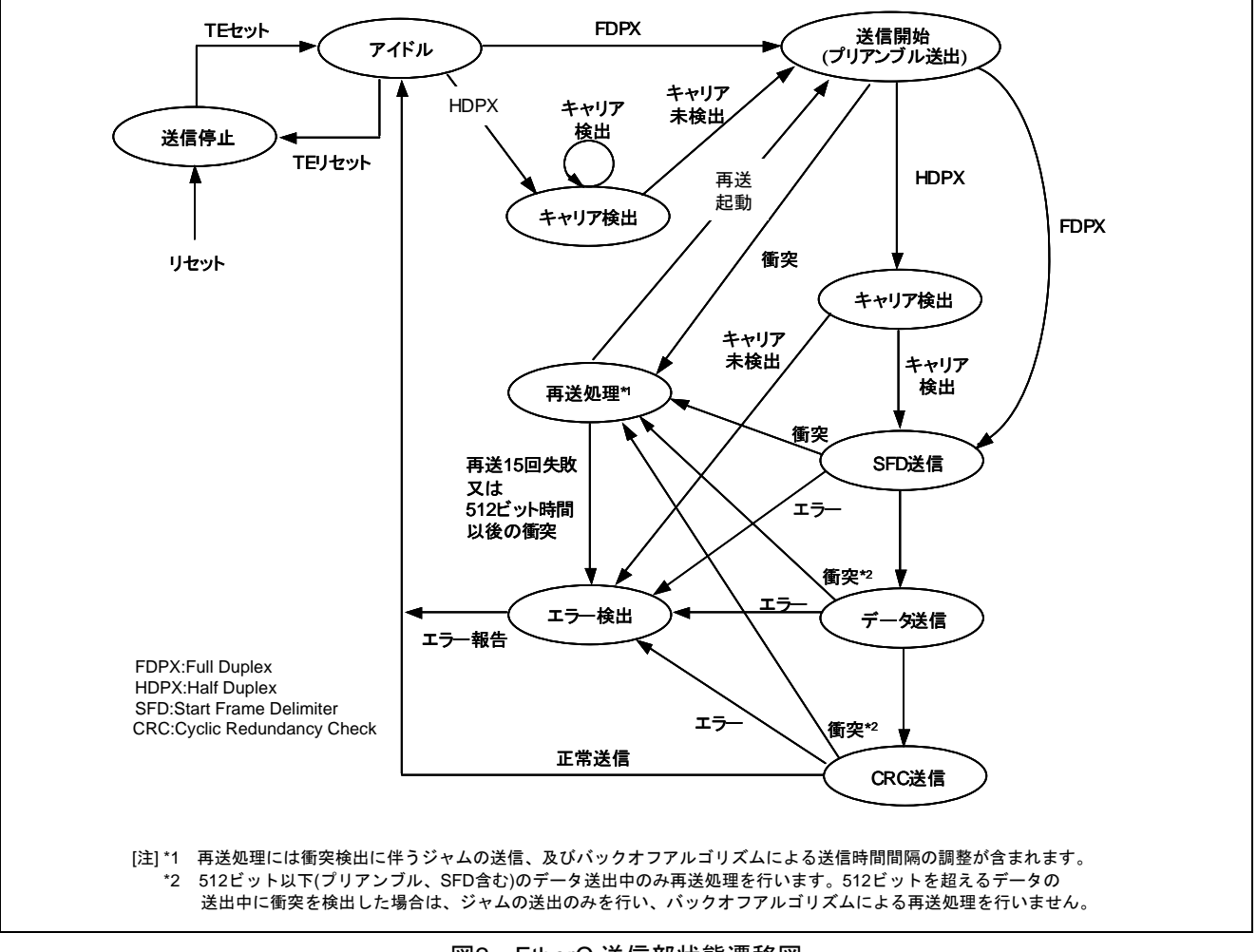

図2 EtherC 送信部状態遷移図

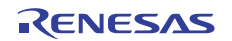

#### <span id="page-4-0"></span>2.1.3 E-DMAC の概要

本 LSI は、EtherC に直結したダイレクトメモリアクセスコントローラ(E-DMAC)を内蔵しています。 E-DMAC は、E-DMAC 内蔵の DMAC を使用し、E-DMAC 内の送信/受信 FIFO とユーザが指定するデータ格 納先(送信/受信バッファ)との間で送受信データの DMA 転送を行います。CPU により直接送信/受信 FIFO の データを読み書きすることはできません。この DMA 転送時に、E-DMAC が参照する情報を送信/受信ディス クリプタ(次章で詳述)と呼び、ユーザがメモリ上に配置します。E-DMAC は、イーサネットフレーム送受信 に先立ちディスクリプタの情報を読み込み、その内容にしたがって送信データを送信バッファから読み込み、 または受信データを受信バッファへ書き込みます。このディスクリプタを複数個並べ、ディスクリプタ列(リ スト)とすることで、複数のイーサネットフレームの送受信を連続的に行うことができます。

 この E-DMACの機能によって CPUの負荷を軽減し、効率の良いデータ送受信制御を行うことができま[す。](#page-4-0) [図](#page-4-0) 3に E-DMAC とディスクリプタおよびバッファの構成を示します。

E-DMAC の特長は以下のようになります。

特長

- ・送信/受信 2 系統の独立した DMAC 内蔵
- ・ディスクリプタ管理方式による CPU 負荷の軽減
- ・送受信フレームステータスのディスクリプタへの反映
- ・DMA ブロック転送(16 バイト単位)によるシステムバスの効率使用
- ・1 フレーム/1 ディスクリプタ、1 フレーム/複数フレーム(マルチバッファ)方式対応可能(2.1.5 参照)

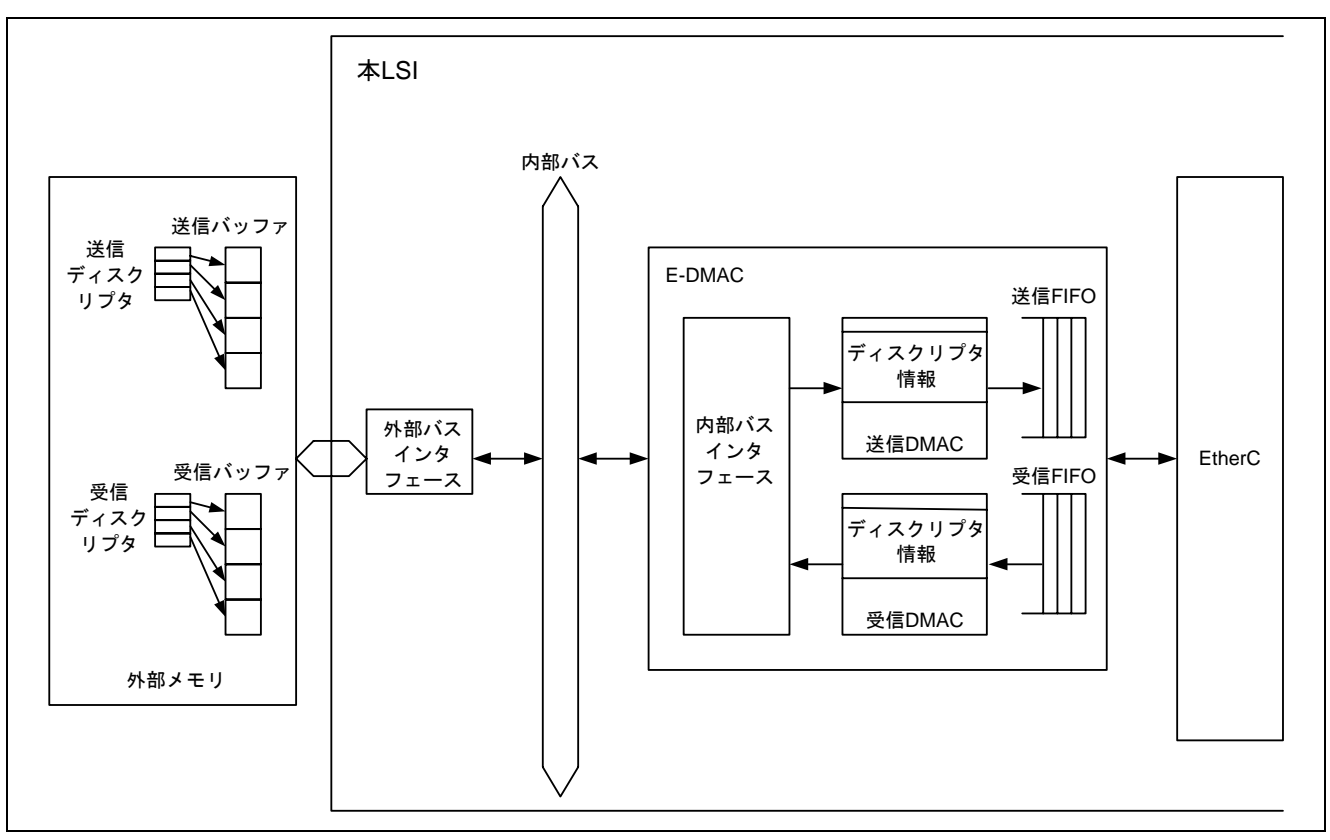

図3 E-DMAC とディスクリプタおよびバッファの構成

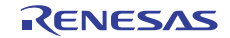

#### <span id="page-5-0"></span>2.1.4 ディスクリプタの概要

E-DMAC が DMA 転送を行うためには、ディスクリプタと呼ばれる送受信データの格納アドレス等が書か れた情報(データ)が必要になります。ディスクリプタには送信ディスクリプタと受信ディスクリプタの 2 種 類があります。E-DMAC は、E-DMAC 送信要求レジスタ(EDTRR)の TR ビットが 1 になると自動的に送信ディ スクリプタの読み込みを、E-DMAC 受信要求レジスタ(EDRRR)の RR ビットが 1 になると自動的に受信ディ スクリプタの読み込みを開始します。ユーザは送信/受信ディスクリプタにあらかじめ送信/受信データの DMA 転送に関する情報を記述しておく必要があります。イーサネットフレームの送信/受信が完了した後は、 E-DMAC がディスクリプタの有効/無効ビット(送信時は TACT ビット、受信時は RACT ビット)を無効にし、 送信/受信結果をステータスビット(送信時は TFS26~TFS0、受信時は RFS26~RFS0)に反映します。

 ディスクリプタは、読み書き可能なメモリ空間に配置し、先頭ディスクリプタ(E-DMAC が最初に読み込む ディスクリプタ)のアドレスを送信ディスクリプタリスト先頭アドレスレジスタ(TDLAR)/ 受信ディスクリ プタリスト先頭アドレスレジスタ(RDLAR)に設定します。複数のディスクリプタをディスクリプタ列(ディス クリプタリスト)として用意する場合には、E-DMAC モードレジスタ(EDMR)の DL0,1 ビットに設定したディ スクリプタ長にしたがって連続したアドレスに配置します。

#### 2.1.5 送信ディスクリプタの概要

[図](#page-5-0) 4に送信ディスクリプタと送信バッファの関係を示します。

送信ディスクリプタは、データの先頭から32ビット単位にTD0,TD1,TD2およびパディングで構成されます。 TD0 は、送信ディスクリプタの有効/無効、ディスクリプタの構成情報およびステータス情報を示します。TD1 はそのディスクリプタで指示する転送すべき送信バッファのデータ長を示します。TD2 は転送する送信バッ ファの先頭アドレスを示します。パディングは EDMR レジスタの DL0,1 ビットで指定するディスクリプタ長 に従い長さが決まります。

 送信ディスクリプタの設定内容により、ディスクリプタ 1 個で1フレームの送信データを指定すること(1 フレーム/1 ディスクリプタ)も、ディスクリプタ複数個で 1 フレームの送信データを指定すること(1 フレーム /マルチディスクリプタ)も可能です。1 フレーム/マルチバッファとしては、たとえばイーサネットフレーム 中毎回の送信で固定的に使われるデータ部分を複数のディスクリプタに設定するという方法があります。具 体的には、イーサネットフレーム中のあて先アドレス、送信元アドレスのデータを複数のディスクリプタで 共有して、残りのデータを各々のバッファに格納するという方法が考えられます。

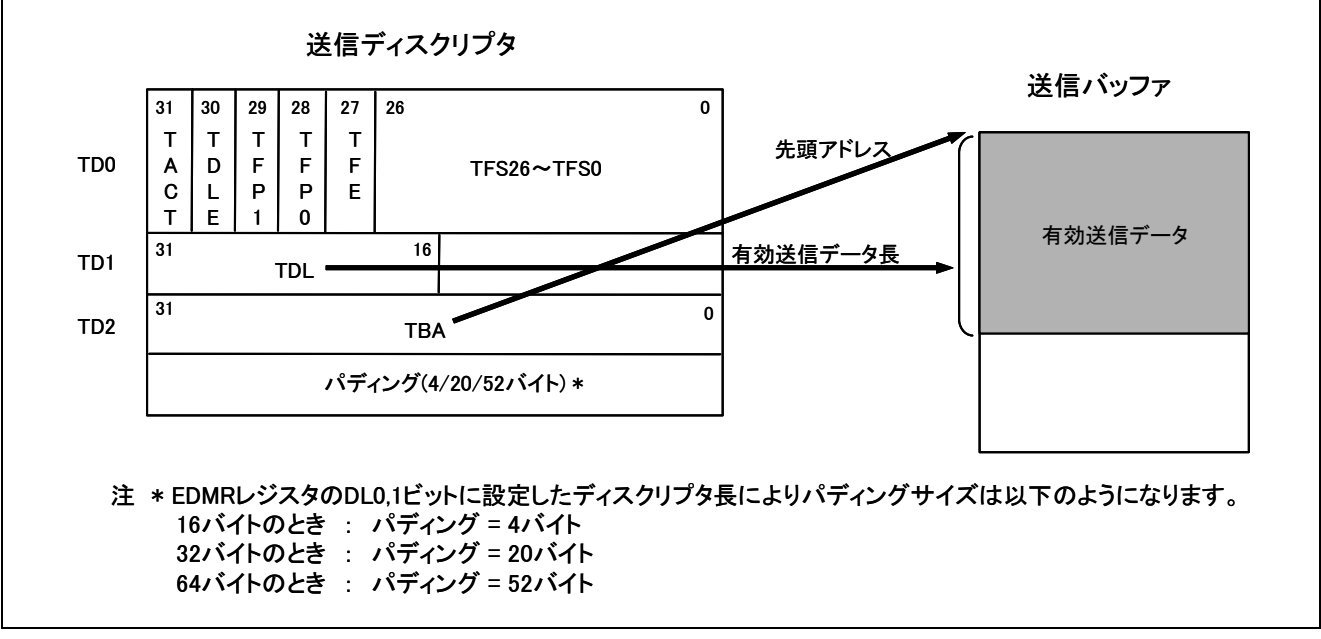

図4 送信ディスクリプタと送信バッファの関係

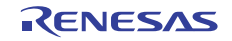

#### <span id="page-6-0"></span>2.1.6 送信ディスクリプタの設定例

[図](#page-6-0) 5に送信ディスクリプタおよび送信バッファを 3 面使用した場合の例(1 フレーム/1 ディスクリプタ)を示 します。ここでは 1 回の送信要求で 1 フレームだけ送信するものとします。図では各送信ディスクリプタを TD0 部分のみに簡略して記載しています。図中の番号①、②等は実行順を示します。

設定は以下のようになります。

- 1. フレーム/1 ディスクリプタ方式のため、全ディスクリプタ面の TFP1,TFP0 ビットに B'11 を設定します。
- 2. 全ディスクリプタ面の TACT ビット、TFE ビット、TFS26~TFS0 ビットには初期値としてすべて 0 を設 定します。
- 3. 第 1 面と第 2 面のディスクリプタの TDLE ビットに 0 を設定します。第 3 面のディスクリプタの TDLE ビットに1を設定することにより、第3面の処理を終了すると第1面のディスクリプタを読み込みます。 このような設定によりディスクリプタをリング構造にすることができます。
- 4. [図](#page-6-0) 5では省略していますが、当該ディスクリプタが参照している送信バッファのデータ長を TDL に、送 信バッファの先頭アドレスを TBA に設定します。
- 5. この例では 1 回の送信要求で 1 フレームだけ送信するため、最初の送信では第 1 面のディスクリプタの TACT ビットにだけ 1 を設定します。次の送信では第 2 面のディスクリプタの TACT ビットにだけ 1 を 設定します。送信手順の詳細は次章で説明します。

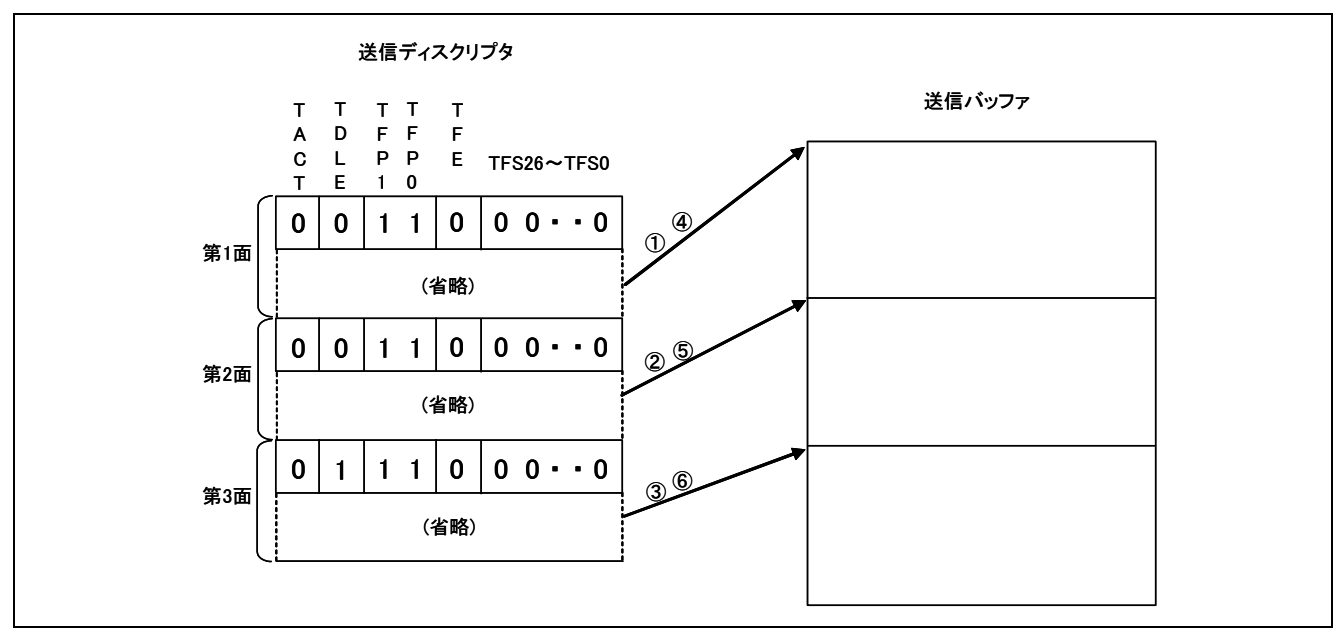

図5 送信ディスクリプタと送信バッファの関係

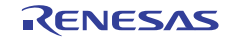

#### <span id="page-7-0"></span>2.1.7 使用機能の動作手順(送信時)

EtherC モードレジスタ(ECMR)の TE ビットが 1 の状態で E-DMAC 送信要求レジスタ(EDTRR)の送信要求 ビット(TR)に 1 を書き込むと E-DMAC 送信部が起動します。E-DMAC は EtherC/E-DMAC のソフトウエアリ セット後、送信ディスクリプタ先頭アドレスレジスタ(TDLAR)で示すディスクリプタを読み込みます。読み 込んだディスクリプタの TACT ビットが 1(有効)の場合は、E-DMAC は送信ディスクリプタの TD2 で指定さ れる送信バッファ先頭アドレスから順次送信フレームデータを読み出して EtherC に転送します。EtherC は送 信フレームを作成し MII に向けて送信を開始します。ディスクリプタ内で指示されるバッファ長分の DMA 転送後、送信ディスクリプタの TFP の値によって以下の処理を行います。

- ・TFP=B'00 or B'10(フレーム継続)
- DMA 転送後、ディスクリプタのライトバック(TACT ビットの0書き込み)を行います。その後、次のディ スクリプタの TACT ビットを読み込みます。

・TFP=B'01 or B'11(フレーム終了)

フレームの送信完了後、ディスクリプタのライトバック(TACT ビットの 0 およびステータスの書き込 み)を行います。その後、次のディスクリプタの TACT ビットを読み込みます。

読み込んだディスクリプタの TACT ビットが 1 のときは、フレームの送信を継続し次のディスクリプタを 読み込みます。TACT ビットが 0(無効)のディスクリプタを読み込むと、E-DMAC は EDTRR の TR ビットを 0 にして送信処理を完了します。TR ビットが 0 になった後 TR ビットに 1 を書き込むと再度 E-DMAC 送信部 が起動しますが、この場合は最後に送信を行ったディスクリプタの次のディスクリプタを読み込みます。 [図](#page-7-0) 6に送信フローの例(1 フレーム/1 ディスクリプタ、複数ディスクリプタ面の場合)を示します。

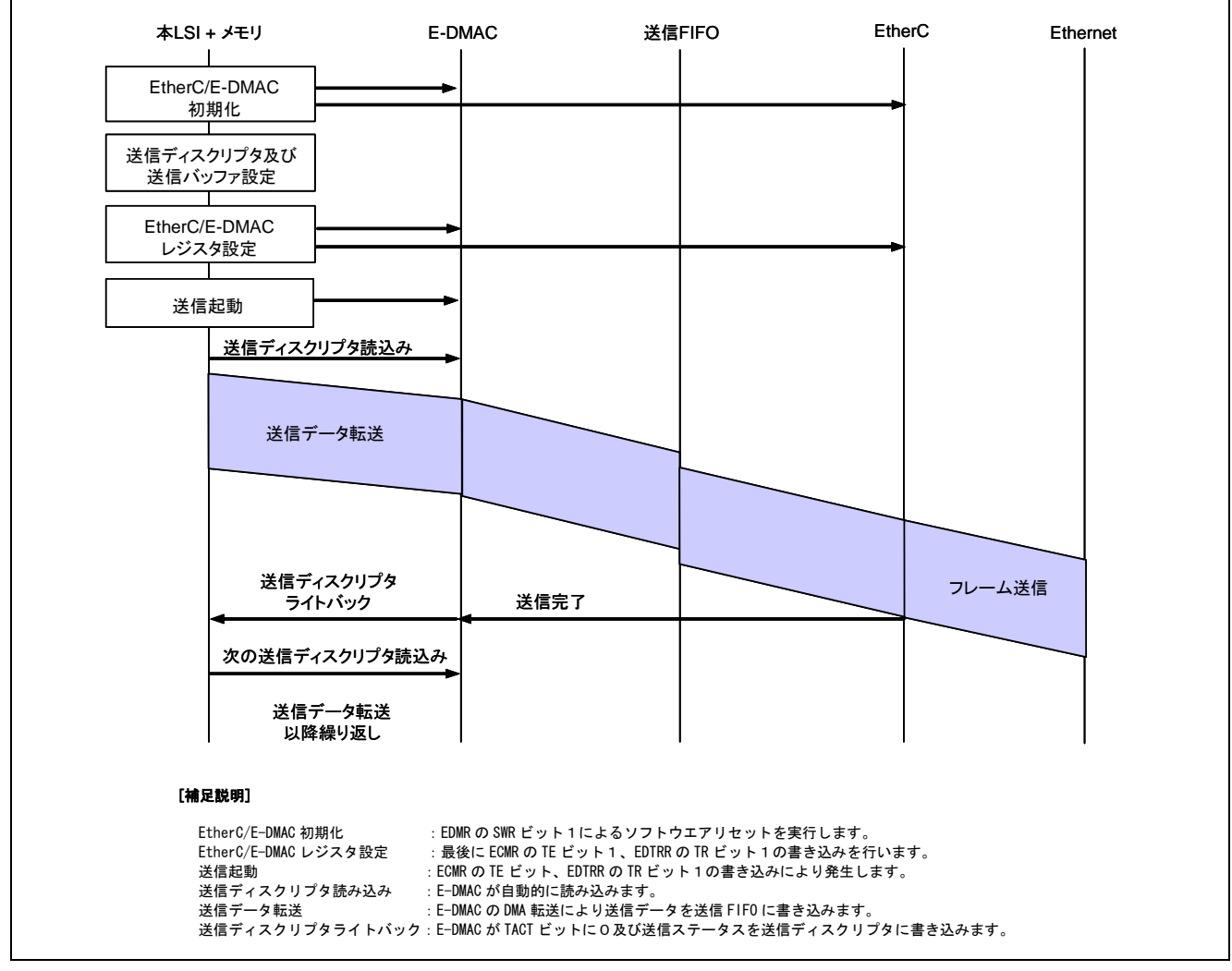

#### 図6 送信フローの例(1 フレーム/1 ディスクリプタ)

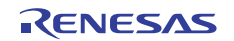

#### <span id="page-8-0"></span>2.1.8 使用機能の設定手順(送信時)

ここでは、イーサネット送信するための基本的な設定例について説明します[。図](#page-8-0) 7[、図](#page-9-0) 8にイーサネット送 信設定フロー例を示します。

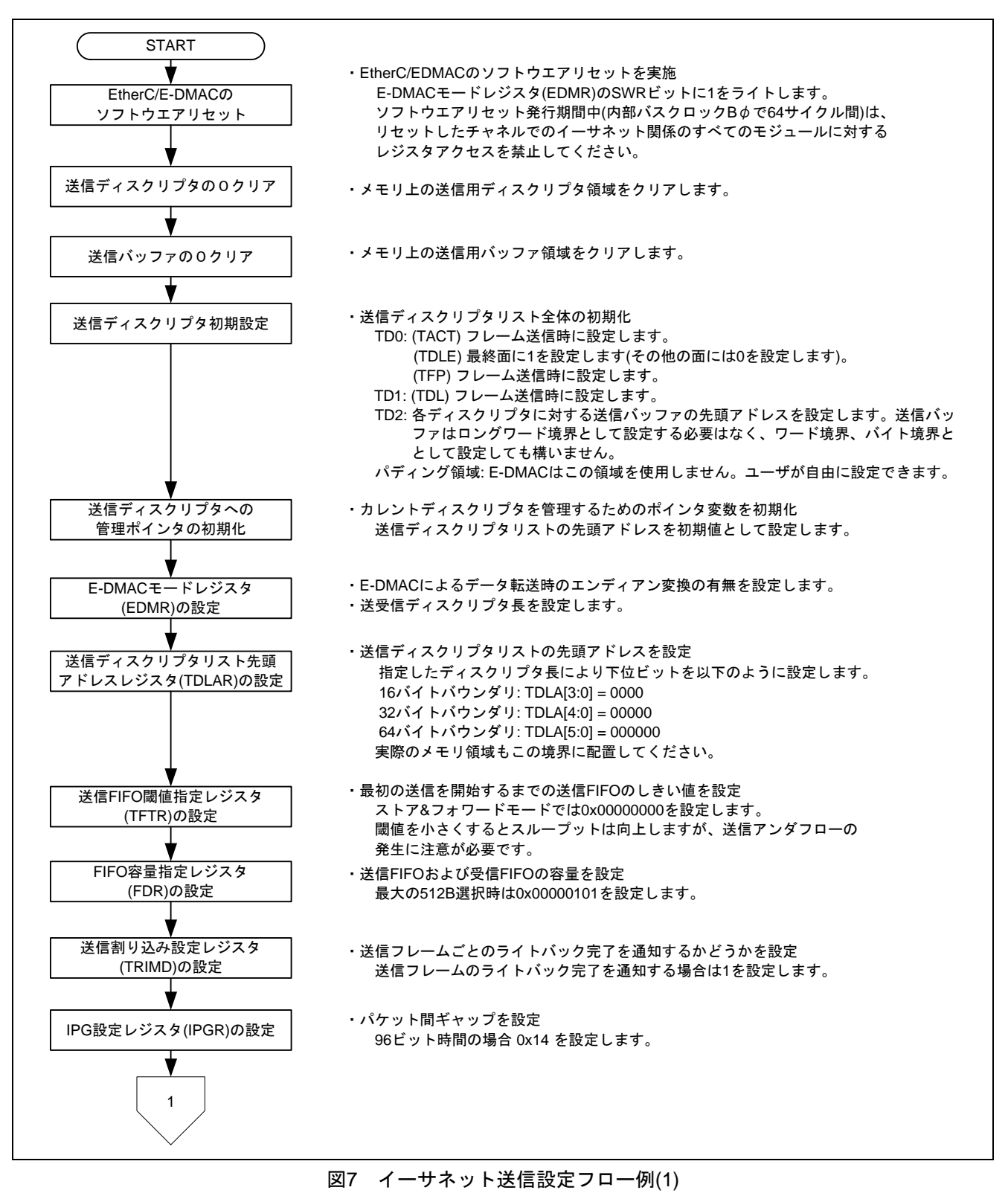

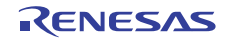

<span id="page-9-0"></span>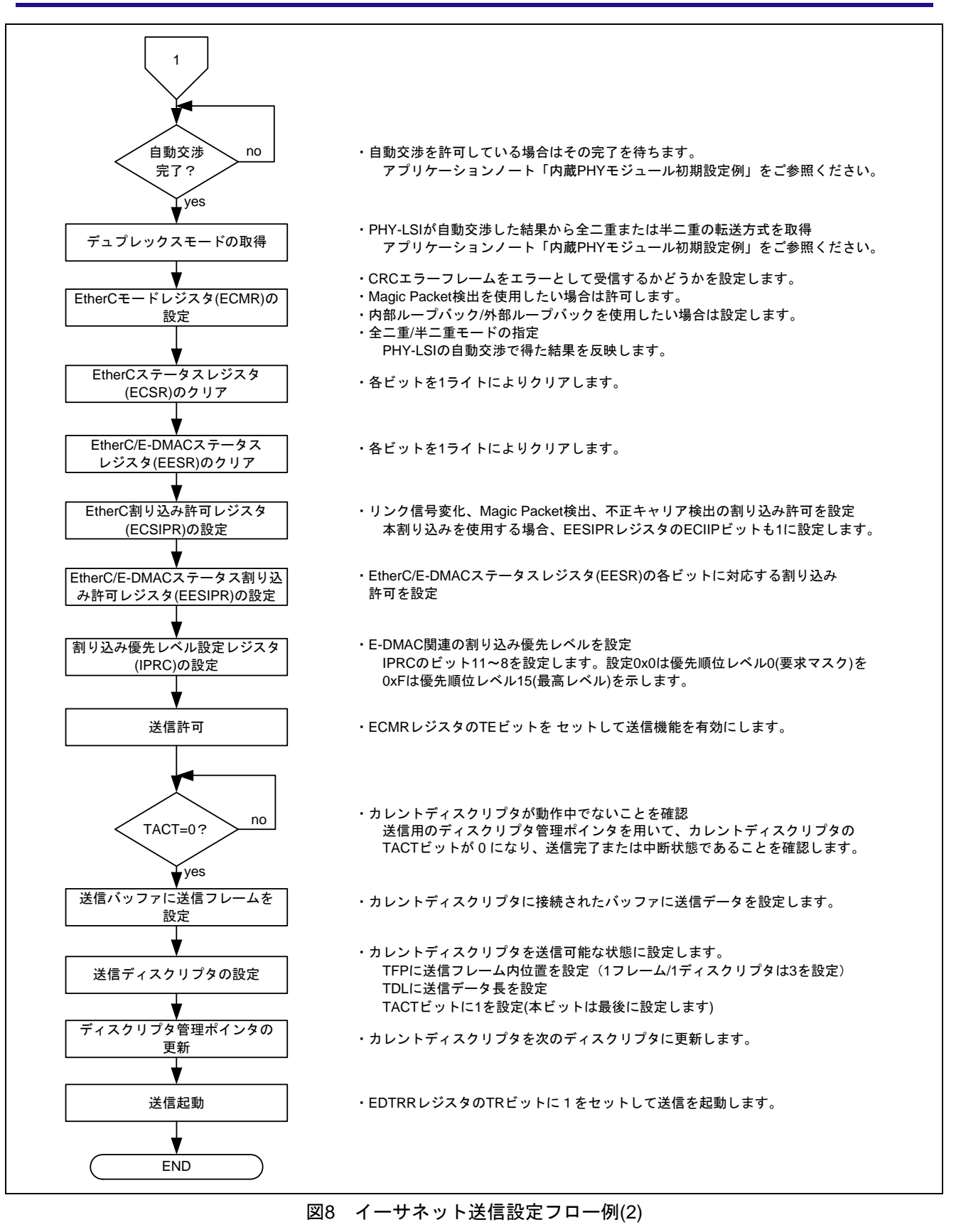

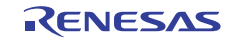

# <span id="page-10-0"></span>2.2 参考プログラムの動作

参考プログラムでは、EtherC のおよび E-DMAC を使用し、対向ホストに向けて 10 フレーム送信します。 送信ディスクリプタと 1520 バイトの送信バッファを 4 面用意(1 フレーム/1 ディスクリプタ)しています。送 信ディスクリプタをリング状にして使用しています。フレーム送信完了割り込み(TC)により 1 フレームの送 信が完了したと判断し、次の送信を開始します。

送信データについては、イーサネットフレームのうちプリアンブル、スタートフレームデリミタ(SFD)、お よび CRC 部を除いた部分を用意する必要があります。ヘッダ部の宛先 MAC アドレス及び送信元 MAC アド レスは、ご使用になる製品の MAC アドレスに変更していただく必要があります。なお、EtherC は送信元 MAC アドレスのチェックは行いません。

[図](#page-10-0) 9に参考プログラムの動作環境を[、図](#page-10-0) 10にイーサネットフレームフォーマットを示します。

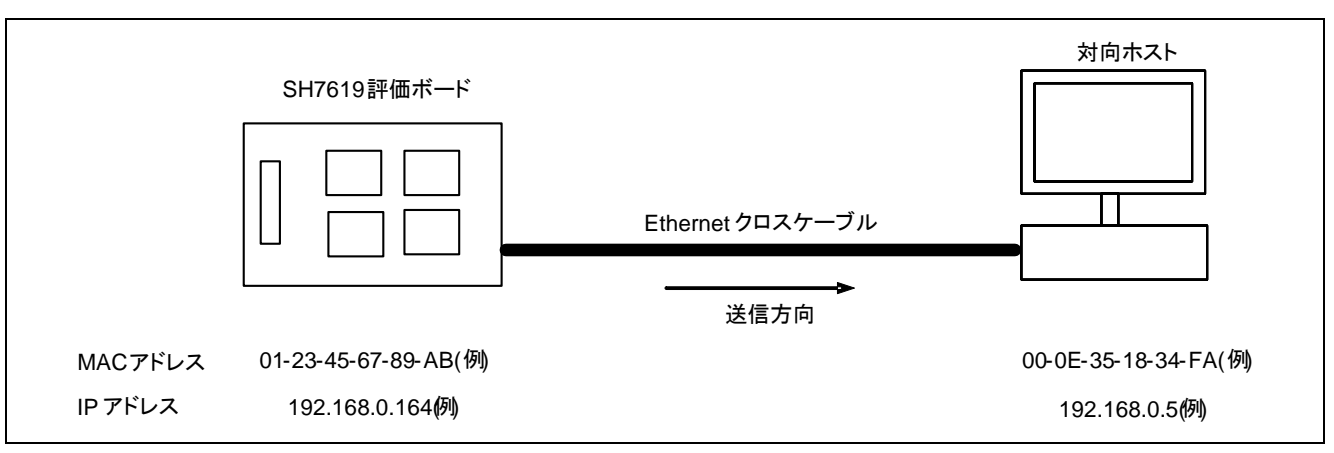

図9 参考プログラムの動作環境

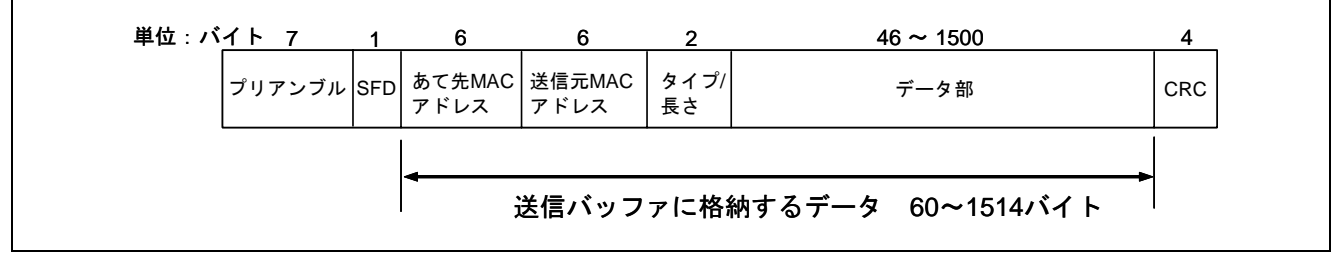

図10 イーサネットフレームフォーマット

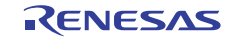

# <span id="page-11-0"></span>2.3 参考プログラムのディスクリプタ定義

E-DMAC ではディスクリプタのパディング領域を使用しません。ユーザが自由に使用できます。本プログ ラムではこの領域に次のディスクリプタの先頭アドレスを設定し、ソフトウエアにてもリング構造を実現し ています[。図](#page-11-0) 11に参考プログラムでの送信ディスクリプタ構造体の定義と送信ディスクリプタ列の使用例を 示します。

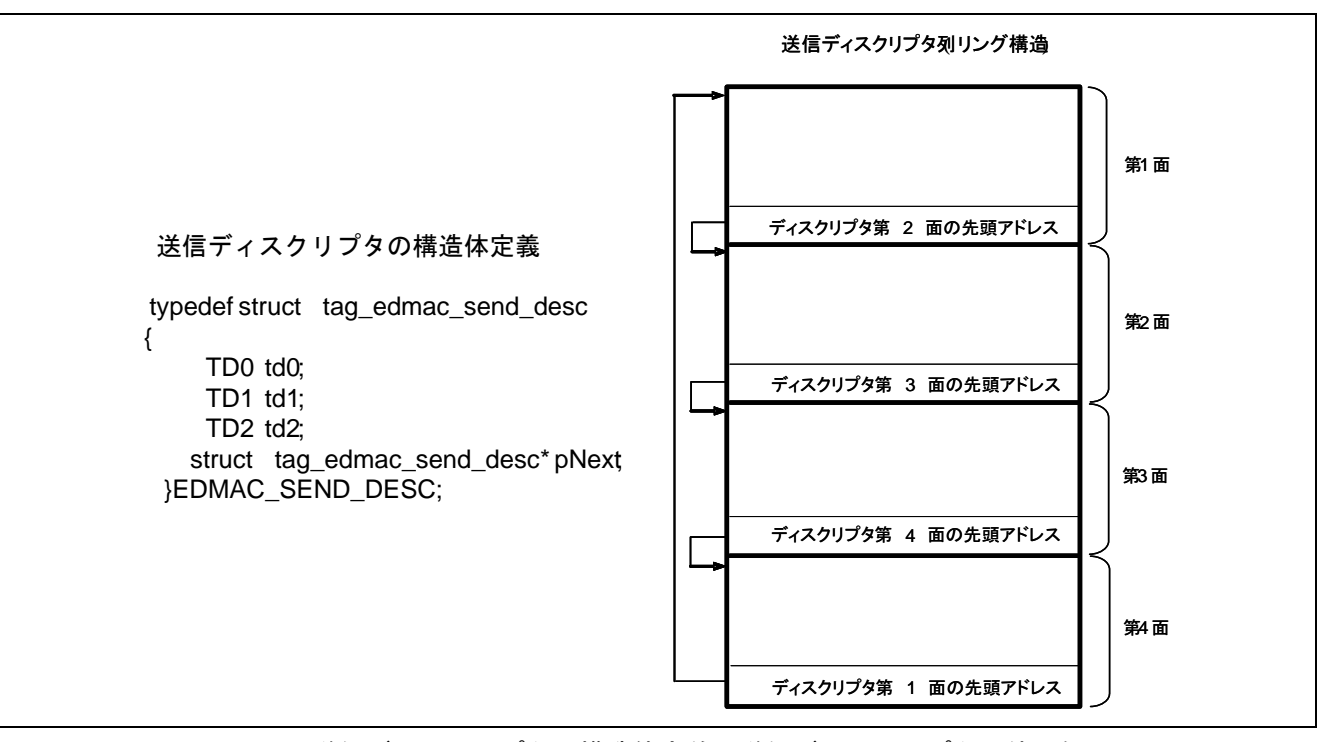

図11 送信ディスクリプタの構造体定義と送信ディスクリプタ列使用例

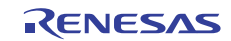

#### <span id="page-12-0"></span>2.4 参考プログラムの処理手順

[図](#page-12-0) 12[~図](#page-15-0) 15に参考プログラムの処理フローを示します。なお、EtherC/E-DMAC の各種レジスタおよびディ スクリプタの初期設定では受信の設定も行っていますが、受信処理自体は行っていません。

PHY 自動交渉関数 phy\_autonego の詳細は「SH7670 グループ アプリケーションノート イーサネット PHY-LSI 自動交渉設定例」をご参照ください。

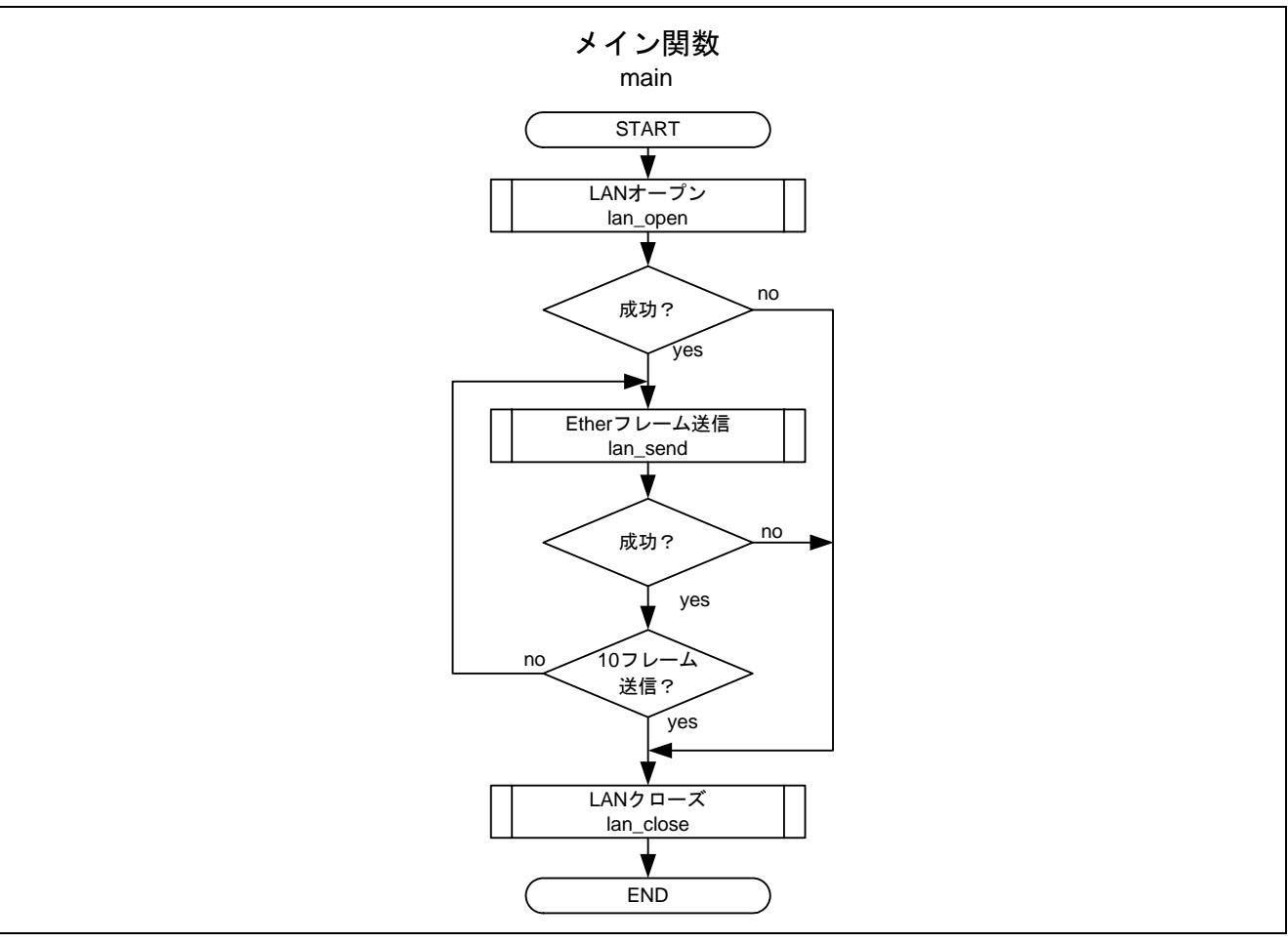

図12 メインプログラムの処理フロー例(1)

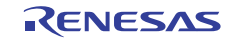

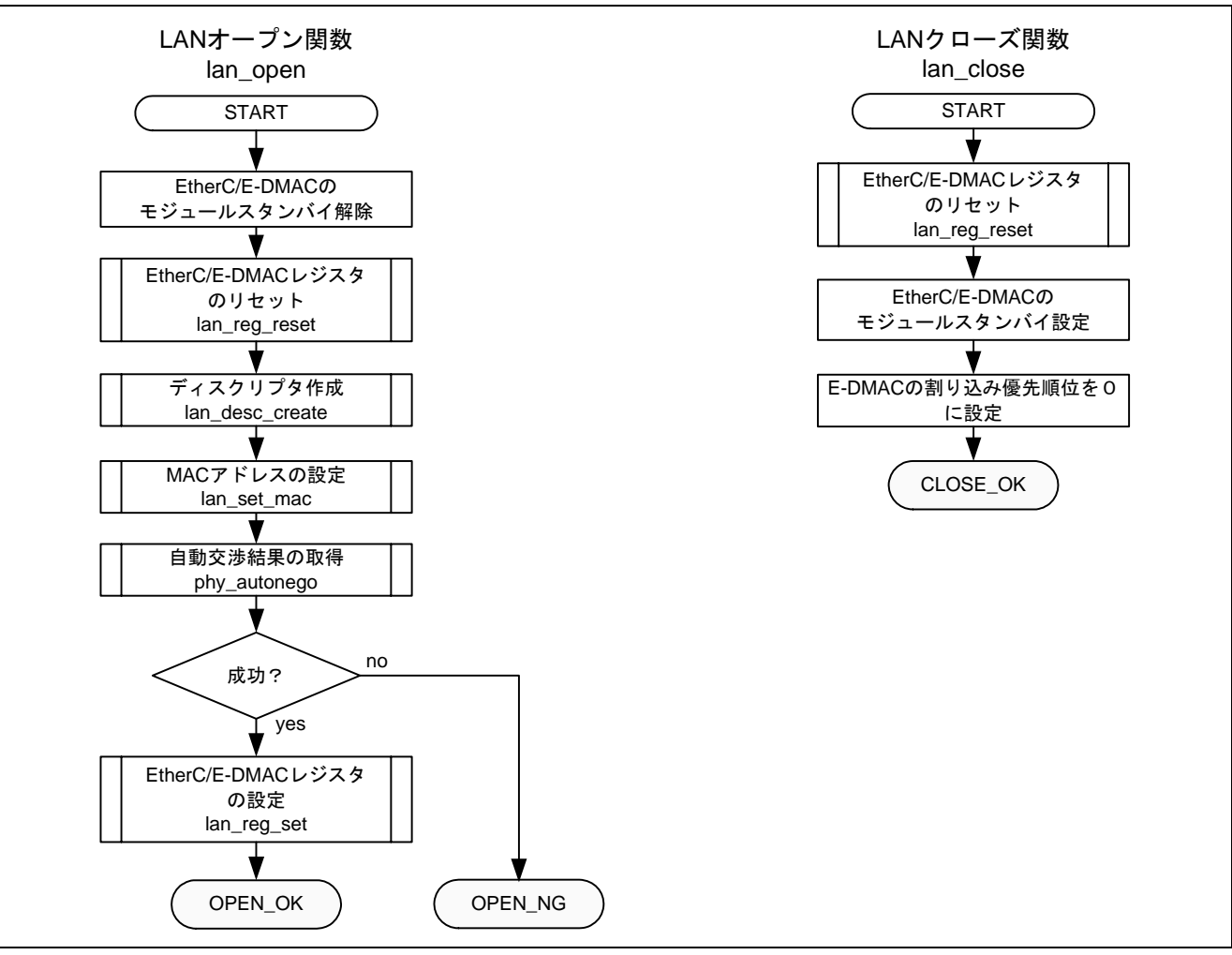

図13 参考プログラムの処理フロー例(2)

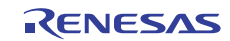

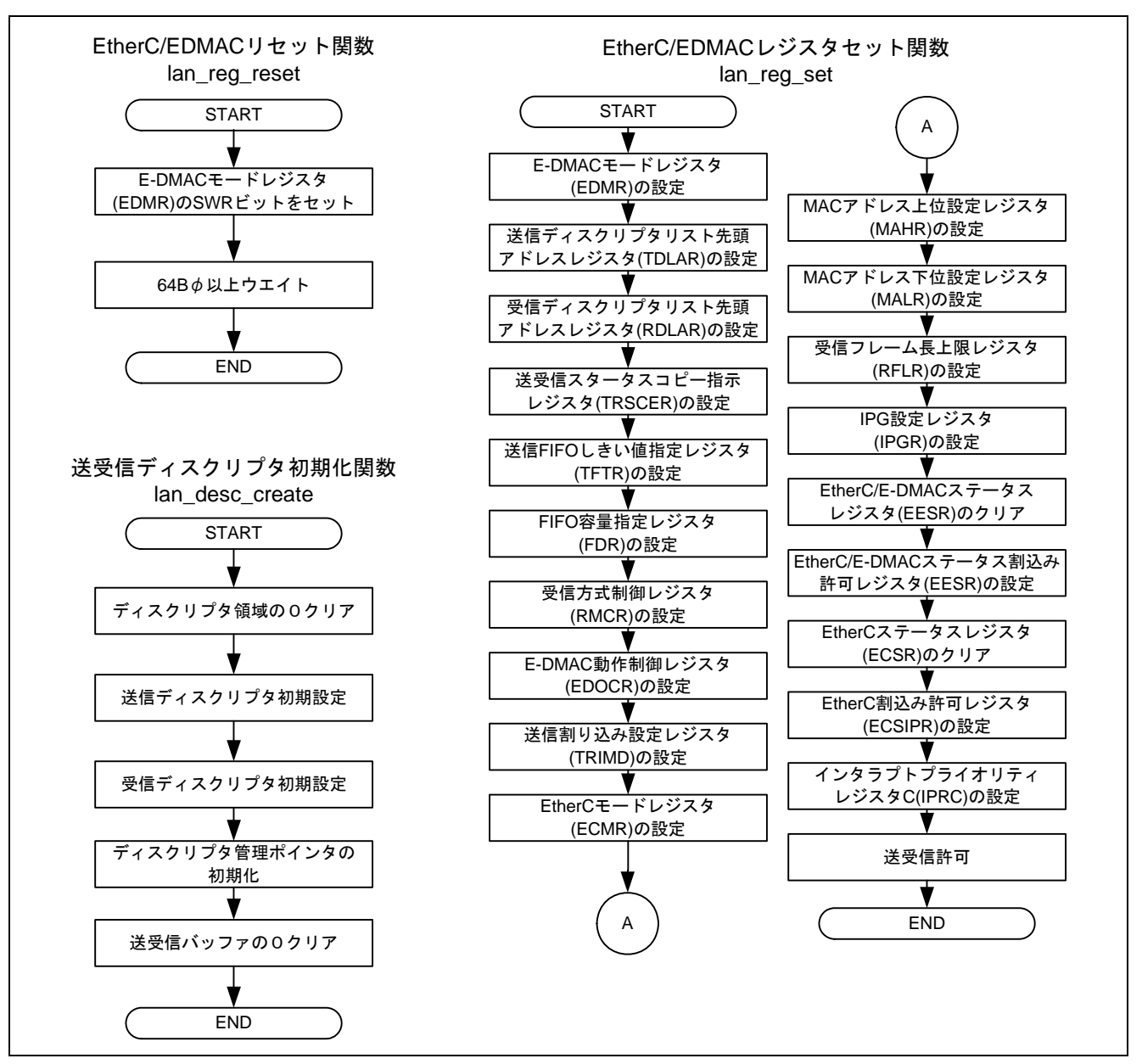

図14 参考プログラムの処理フロー例(3)

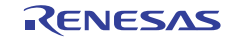

<span id="page-15-0"></span>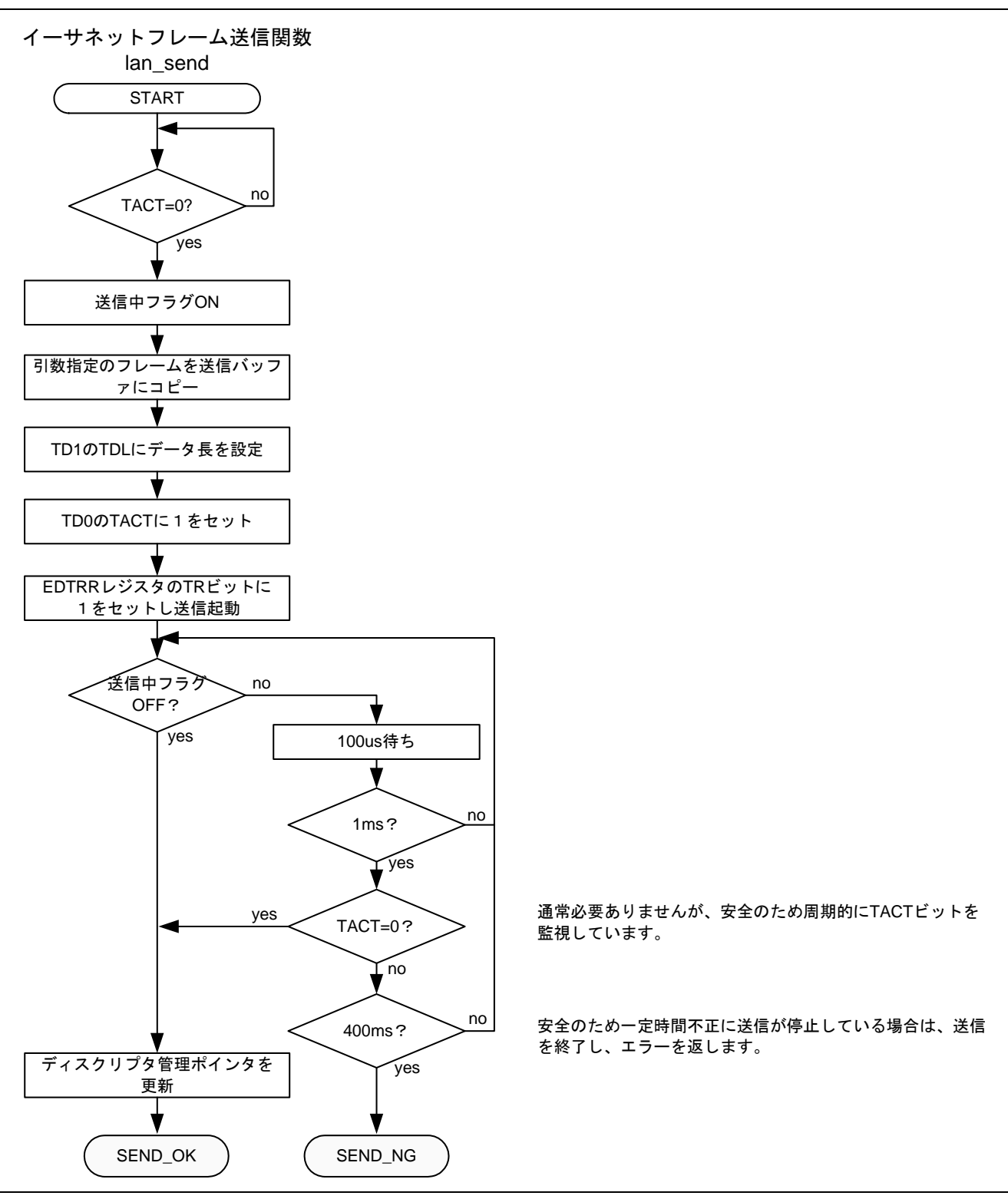

図15 参考プログラムの処理フロー例(4)

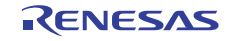

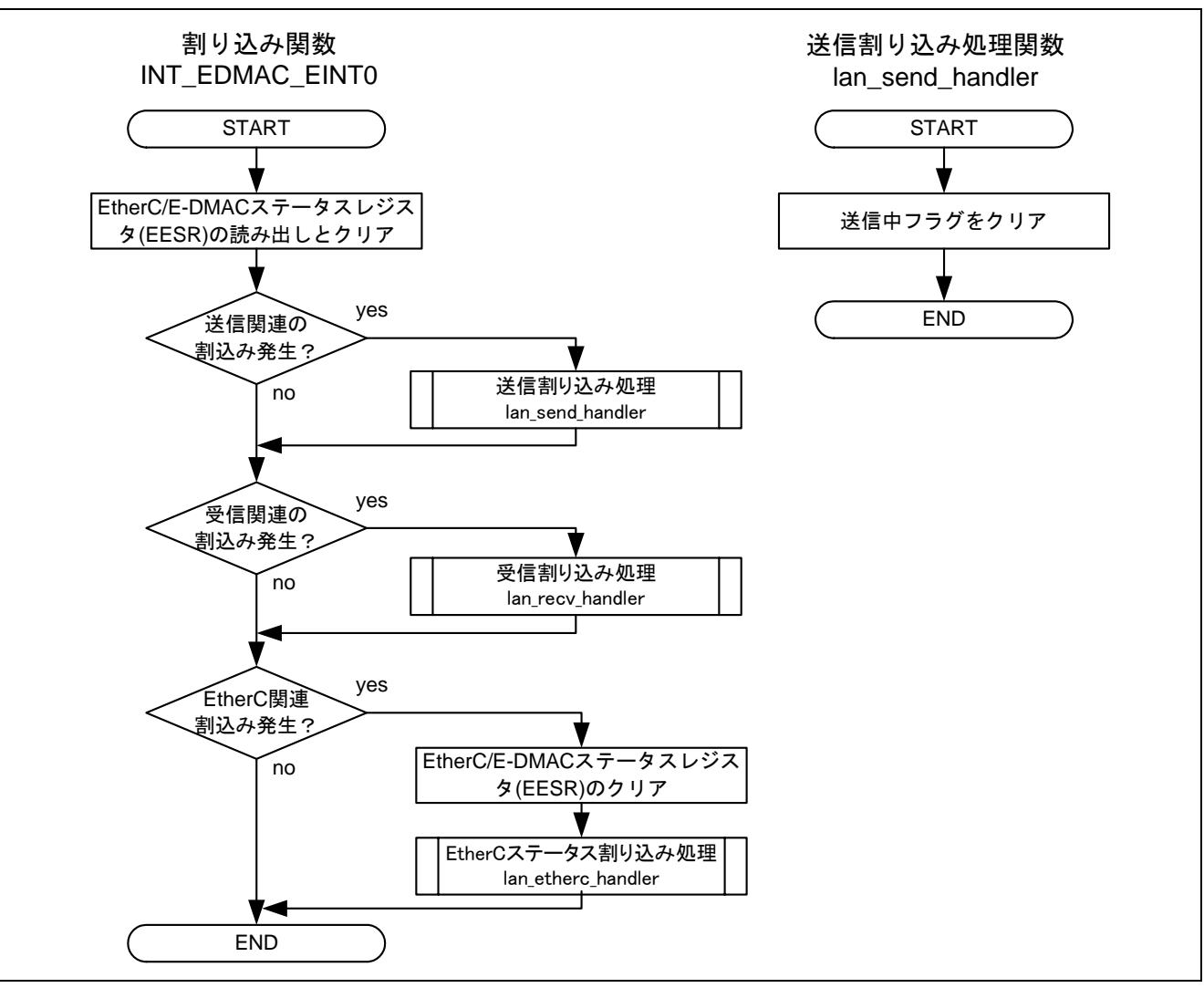

図16 参考プログラムの処理フロー例(5)

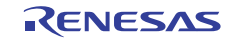

# <span id="page-17-0"></span>3. 参考プログラムリスト

# 3.1 サンプルプログラムリスト"main.c" (1)

```
1 
2 
3 
4 
5 
6 
7 
8 
9 
10 
11 
12 
13 
14 
15 
16 
17 
18 
19 
20 
21 
22 
23 
24 
25 
26 
27
28 
2930 
31 
32 
33 
34 
35 
36 
37 
38 
39 
4041 
42 
43 
44 
     /****************************************************************************** 
     * DISCLAIMER 
      * 
     * This software is supplied by Renesas Electronics Corporation and is only 
     * intended for use with Renesas products. No other uses are authorized. 
      * 
     * This software is owned by Renesas Electronics Corporation and is protected under 
     * all applicable laws, including copyright laws. 
      * 
        THIS SOFTWARE IS PROVIDED "AS IS" AND RENESAS MAKES NO WARRANTIES
        REGARDING THIS SOFTWARE, WHETHER EXPRESS, IMPLIED OR STATUTORY,
     * INCLUDING BUT NOT LIMITED TO WARRANTIES OF MERCHANTABILITY, FITNESS FOR A 
     * PARTICULAR PURPOSE AND NON-INFRINGEMENT. ALL SUCH WARRANTIES ARE EXPRESSLY 
     * DISCLAIMED. 
      * 
     * TO THE MAXIMUM EXTENT PERMITTED NOT PROHIBITED BY LAW, NEITHER RENESAS 
        * ELECTRONICS CORPORATION NOR ANY OF ITS AFFILIATED COMPANIES SHALL BE LIABLE 
     * FOR ANY DIRECT, INDIRECT, SPECIAL, INCIDENTAL OR CONSEQUENTIAL DAMAGES 
     * FOR ANY REASON RELATED TO THIS SOFTWARE, EVEN IF RENESAS OR ITS 
     * AFFILIATES HAVE BEEN ADVISED OF THE POSSIBILITY OF SUCH DAMAGES. 
      * 
     * Renesas reserves the right, without notice, to make changes to this 
        software and to discontinue the availability of this software.
        By using this software, you agree to the additional terms and
        conditions found by accessing the following link:
     * http://www.renesas.com/disclaimer 
     ******************************************************************************** 
     * Copyright (C) 2007(2010) Renesas Electronics Corporation. All rights reserved. 
     *""FILE COMMENT""*********** Technical reference data ************************** 
     * System Name : SH7671 Sample Program 
     * File Name : main.c 
        Abstract : イーサネット送信設定例
     * Version : 1.00.01 
     * Device : SH7671 
     * Tool-Chain : High-performance Embedded Workshop (Ver.4.03.00). 
     * : C/C++ compiler package for the SuperH RISC engine family 
                                            (Ver.9.01 Release01).* OS : None 
        H/W Platform: M3A-HS71(CPU board)
     * Description : 
     ******************************************************************************** 
     * History : Jul.04,2007 ver.1.00.00 
    * : Oct.08,2010 ver.1.00.01 Changed the company name and device name 
    *""FILE COMMENT END""**********************************************************/
```
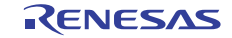

# 3.2 サンプルプログラムリスト"main.c" (2)

```
45 
46 
47 
48 
49 
50 
51 
52 
53 
54 
55 
56 
57 
58 
59 
60 
61 
62 
63 
64 
65 
66 
     #include "iodefine.h" 
    #include "defs.h" 
    #include "ether.h" 
     /* **** プロトタイプ宣言 **** */ 
     void main(void); 
     /* **** 変数宣言 **** */ 
   static unsigned char s_frame[] = { 
      0xff,0xff,0xff,0xff,0xff,0xff, /* あて先 MAC アドレス */ 
      0x00,0x01,0x02,0x03,0x04,0x05, /* 送信元 MAC アドレス (00:01:02:03:04:05)*/ 
     0 \times 08,0 \times 06, * /* 9\overline{7} (ARP) */
      0x00,0x01, * +-H/W \frac{1}{2} Ethernet */
      0x08,0x00, * + -7u \rightarrow 7u \rightarrow 7u \rightarrow 7u \rightarrow 7u 0x06,0x04, /* +--HW/プロトコルアドレス長 */ 
      0x00,0x01, \qquad \qquad /* +--OPCODE= request */
       0x00,0x01,0x02,0x03,0x04,0x05, /* +--送信元 MAC アドレス(00:01:02:03:04:05) */ 
       0xc0,0xa8,0x00,0x03, /* +--送信元 IP アドレス(192.168.0.3) */ 
       0x00,0x00,0x00,0x00,0x00,0x00, /* +--問合せ先 MAC アドレス */ 
       0xc0,0xa8,0x00,0x05, /* +--問合せ先 IP アドレス(192.168.0.5) */ 
    };
```
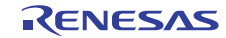

# 3.3 サンプルプログラムリスト"main.c" (3)

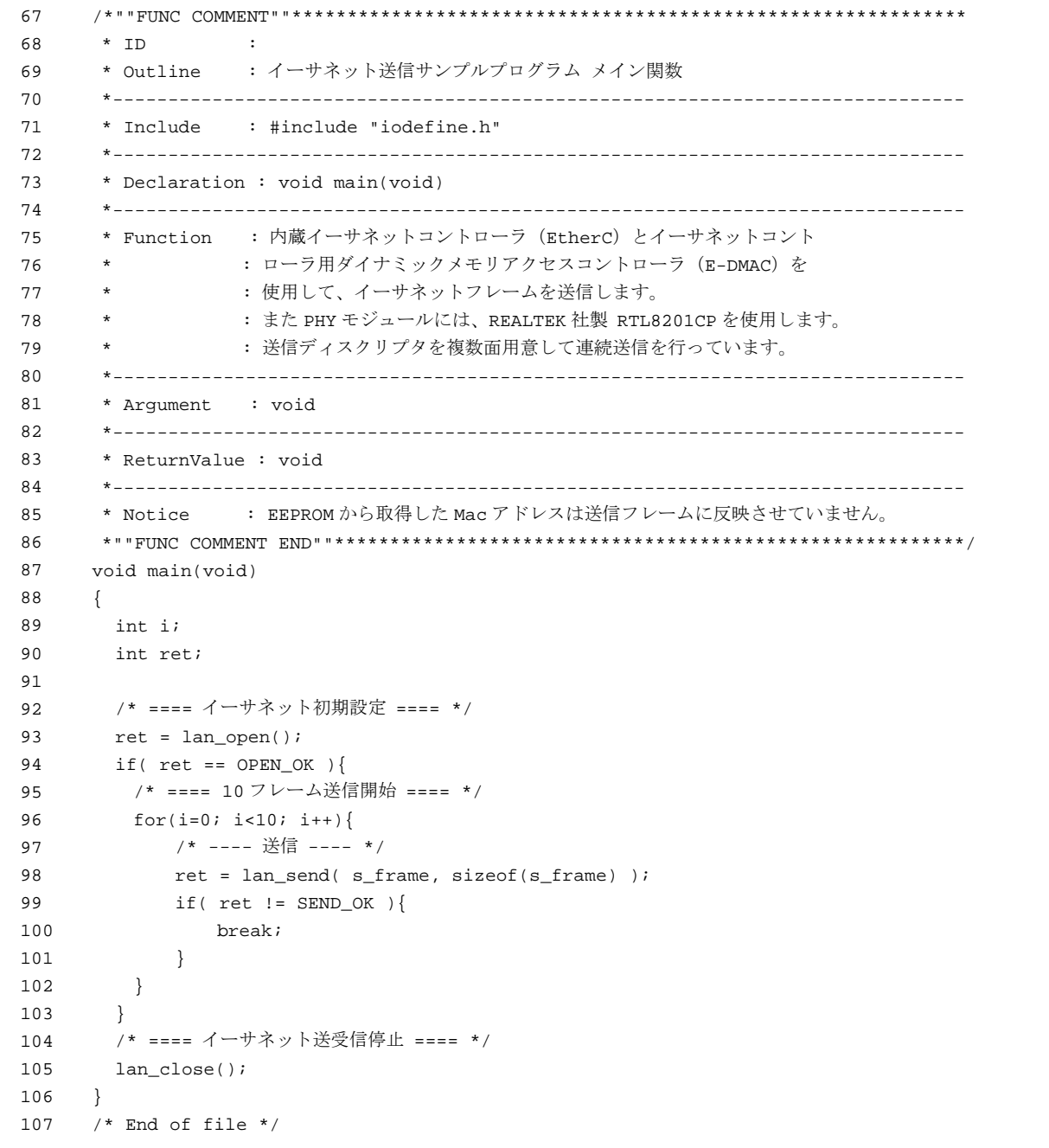

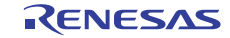

# 3.4 サンプルプログラムリスト" ether.c"(1)

```
1 
\mathcal{D}3 
4 
5 
6 
7 
8 
\alpha1<sub>0</sub>11 
12
13 
14 
15 
16 
17 
18 
19 
2021
22 
23 
24 
25 
26 
27 
28 
29 
30 
31 
32 
33 
34 
35 
36 
37 
38 
39 
40 
41 
42 
43 
44 
45 
46 
47 
48 
49 
50 
51 
52 
      /****************************************************************************** 
       * DISCLAIMER 
       * 
         This software is supplied by Renesas Electronics Corporation and is only
         intended for use with Renesas products. No other uses are authorized.
       * 
       * This software is owned by Renesas Electronics Corporation and is protected under 
      * all applicable laws, including copyright laws. 
       * 
      * THIS SOFTWARE IS PROVIDED "AS IS" AND RENESAS MAKES NO WARRANTIES 
         REGARDING THIS SOFTWARE, WHETHER EXPRESS, IMPLIED OR STATUTORY,
         INCLUDING BUT NOT LIMITED TO WARRANTIES OF MERCHANTABILITY, FITNESS FOR A
       * PARTICULAR PURPOSE AND NON-INFRINGEMENT. ALL SUCH WARRANTIES ARE EXPRESSLY 
      * DISCLAIMED. 
       * 
      * TO THE MAXIMUM EXTENT PERMITTED NOT PROHIBITED BY LAW, NEITHER RENESAS 
      * ELECTRONICS CORPORATION NOR ANY OF ITS AFFILIATED COMPANIES SHALL BE LIABLE 
         FOR ANY DIRECT, INDIRECT, SPECIAL, INCIDENTAL OR CONSEQUENTIAL DAMAGES
         * FOR ANY REASON RELATED TO THIS SOFTWARE, EVEN IF RENESAS OR ITS 
      * AFFILIATES HAVE BEEN ADVISED OF THE POSSIBILITY OF SUCH DAMAGES. 
       * 
      * Renesas reserves the right, without notice, to make changes to this 
      * software and to discontinue the availability of this software. 
      * By using this software, you agree to the additional terms and 
         conditions found by accessing the following link:
         http://www.renesas.com/disclaimer
       ******************************************************************************** 
       * Copyright (C) 2007(2010) Renesas Electronics Corporation. All rights reserved. 
       *""FILE COMMENT""********** Technical reference data ***************************
      * System Name : SH7671 Sample Program 
      * File Name : ether.c 
      * Abstract : イーサネット送信設定例
         Version : 1.02.01
      * Device : SH7671 
      * Tool-Chain : High-performance Embedded Workshop (Ver.4.03.00). 
      * : C/C++ compiler package for the SuperH RISC engine family 
                                            (Ver.9.01 Release01).* OS : None 
         H/W Platform: M3A-HS71(CPU board)
         Description :
       ******************************************************************************** 
      * History : Jul.04,2007 ver.1.00.00 
                   : Sep.20,2007 ver.1.01.00 MACを EEPROM から取得するコードを追加
                    * : Oct.12,2007 ver.1.01.01 lan_reg_set() レジスタ設定順序変更
                    : lan_close() 割込みマスク追加
                    : lan_desc_create() メモリクリア追加
                    : Oct.30,2007 ver.1.01.02 lan_send() ウェイト for 文の条件判定修正
                    : Nov.07,2007 ver.1.01.03 lan_reg_set() ライトバック通知する
                    * : Nov.26,2007 ver.1.01.04 周期監視処理のコメントを変更
       * : Mar.07,2008 ver.1.02.00 lan_set_mac 関数変更
                    : Oct.08,2010 ver.1.02.01 Changed the company name and device name
      *""FILE COMMENT END""**********************************************************/
```
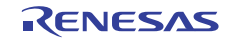

# 3.5 サンプルプログラムリスト" ether.c"(2)

```
53 
54 
#include "string.h" 
55 
56 
57 
58 
59 
60 
61 
62 
63 
64 
65 
66 
67 
#define MACSET_NG -1 
68 
69 
70 
71 
72 
73 
74 
75 
76 
77 
78 
79 
80 
81 
82 
83 
84 
85 
86 
87 
88 
89 
90 
91 
     #include "machine.h" 
    #include "iodefine.h" 
     #include "defs.h" 
     #include "phy.h" 
    #include "ether.h" 
     #include "siic.h" 
     /* **** マクロ宣言 **** */ 
   #define DEVADDR_EEPROM 0 /* EEPROM の PIN 設定に依存 */ 
     #define ROMADDR_MAC 0 /* EEPROM 内の MAC アドレス格納場所 */ 
     #define DEFAULT_MAC_H 0x00010203 /* デバッグ用 */ 
     #define DEFAULT_MAC_L 0x00000405 
   #define MACSET_OK 0 
     /* **** プロトタイプ宣言 **** */ 
     void main(void); 
     void lan_send_handler( unsigned long status ); 
     static void lan desc create( void );
    static void lan_reg_reset( void ); 
   static void lan_reg_set( int link ); 
     static int lan_set_mac( void ); 
     /* **** 変数宣言 **** */ 
     /* ---- ディスクリプタ ---- */ 
     #pragma section ETH_DESC /* 16 バイト境界へ配置 */ 
     static volatile TXRX DESCRIPTOR SET desc; /* ディスクリプタ領域 */
   #pragma section 
     /* ---- バッファ ---- */ 
     #pragma section ETH BUFF             /* 16 バイト境界へ配置 */
     static volatile TXRX_BUFFER_SET buf; /* 送受信バッファ領域 */
     #pragma section 
     /* ---- MAC アドレス ---- */ 
     static unsigned long my_macaddr_h; 
   static unsigned long my_macaddr_l; 
   /* ---- その他 ---- */ 
     static volatile int f_send = 0; /* 送信中フラグ */
```
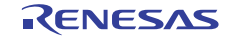

# 3.6 サンプルプログラムリスト" ether.c"(3)

```
92 
93 
94 
95 
96 
97 
98 
99 
100 
101 
102 
103 
104 
105 
106 
107 
108 
109 
110 
111 
112 
113 
int lan_open(void) 
114 
{ 
115 
116 
117 
118 
119 
120 
121 
122 
123 
124 
125 
126 
127 
128 
129 
130 
131 
132 
133 
134 
135 
136 
137 
138 
139 
     /*""FUNC COMMENT""************************************************************* 
       * ID : 
       * Outline : イーサネットオープン関数
       *----------------------------------------------------------------------------- 
       * Include : #include "iodefine.h" 
                 : #include "phy.h"
                 : #include "ether.h"
       *----------------------------------------------------------------------------- 
       * Declaration : int lan_open(void) 
       *----------------------------------------------------------------------------- 
       * Function : E-DMAC, EtherC, PHY, バッファメモリの初期化を行う。
                   : 関数内でイーサネットに必要な初期化を行い、送受信可能な状態にする。
       * : 送受信可能な状態に設定することができないときはエラーを返す。
       *----------------------------------------------------------------------------- 
       * Argument : void 
       *----------------------------------------------------------------------------- 
       * ReturnValue : OPEN_OK(0) :オープン成功
                  : OPEN_NG(-1):オープン失敗
       *----------------------------------------------------------------------------- 
       * Notice : 
       *""FUNC COMMENT END""*********************************************************/ 
       int link; 
       /* ==== PFC の設定 ==== */ 
     // PORT.PBCRL1.BIT.PB6MD = 1; /* DK30686 基板使用時の設定 */ 
      PORT.PCCRH1.WORD = 0x0155; /* EtherC 機能 */ 
       PORT.PCCRL1.WORD = 0x5555; 
      PORT.PCCRL2.WORD = 0x5555; /* ==== EtherC/EDMAC のモジュールスタンバイ解除 ==== */ 
      CPG.STBCR4.BIT.MSTP40 = 0; /* ==== EtherC,E-DMAC の停止 === */ 
        lan_reg_reset(); 
        /* ==== バッファメモリの初期化 ==== */ 
       lan_desc_create(); 
       /* ==== MAC アドレス取得 ==== */ 
      lan set mac();
       /* ==== EtherC,E-DMAC の設定 ==== */ 
       link = phy_autonego(); /* デュプレックスモード確認 */ 
      if( link == NEGO_FAIL ){
        return OPEN NG; /* OPEN 失敗 */
       } 
       else{ 
         lan_reg_set(link); 
       } 
        return OPEN_OK; 
    }
```
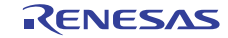

# 3.7 サンプルプログラムリスト" ether.c"(4)

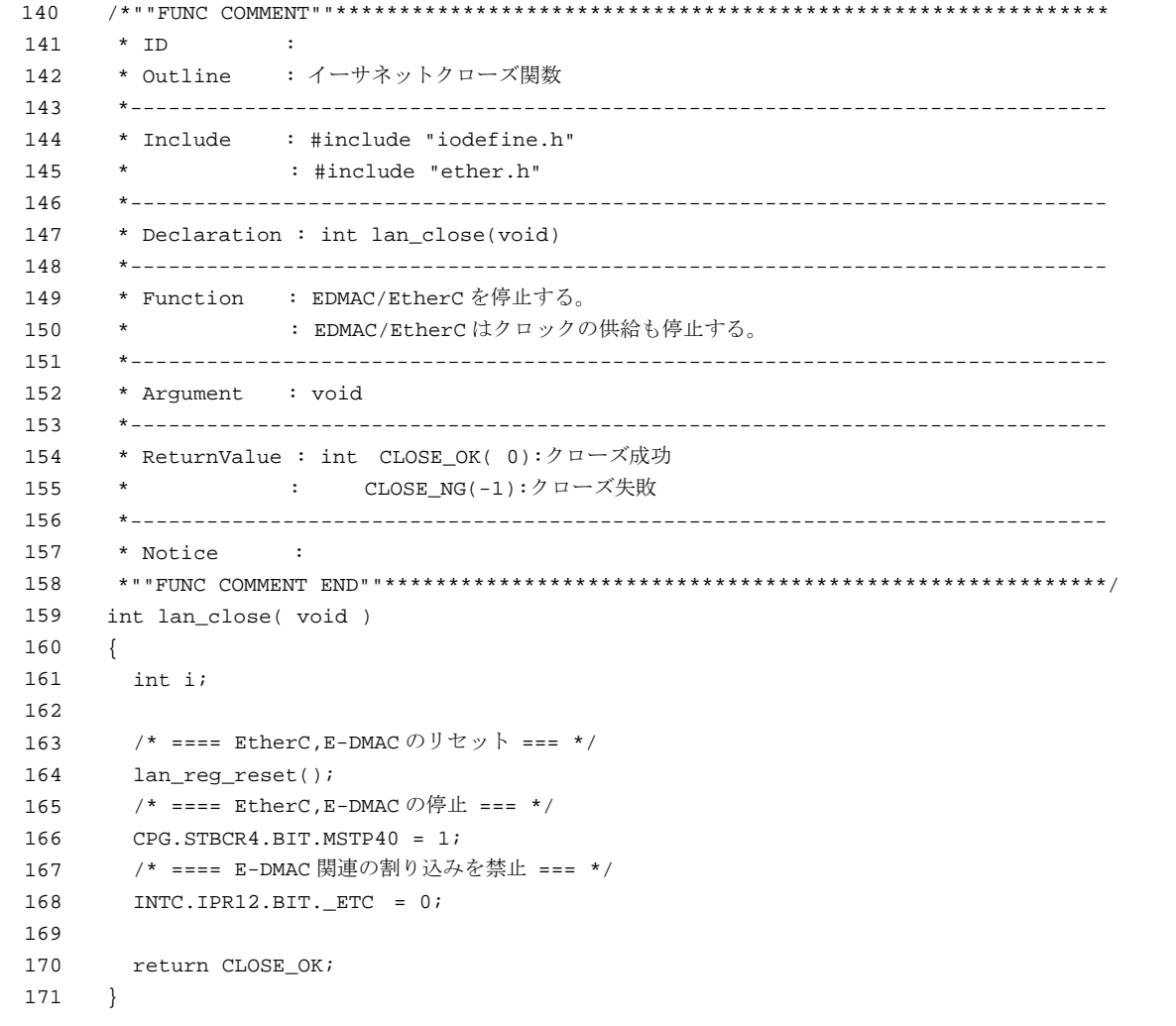

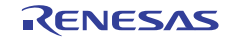

# 3.8 サンプルプログラムリスト" ether.c"(5)

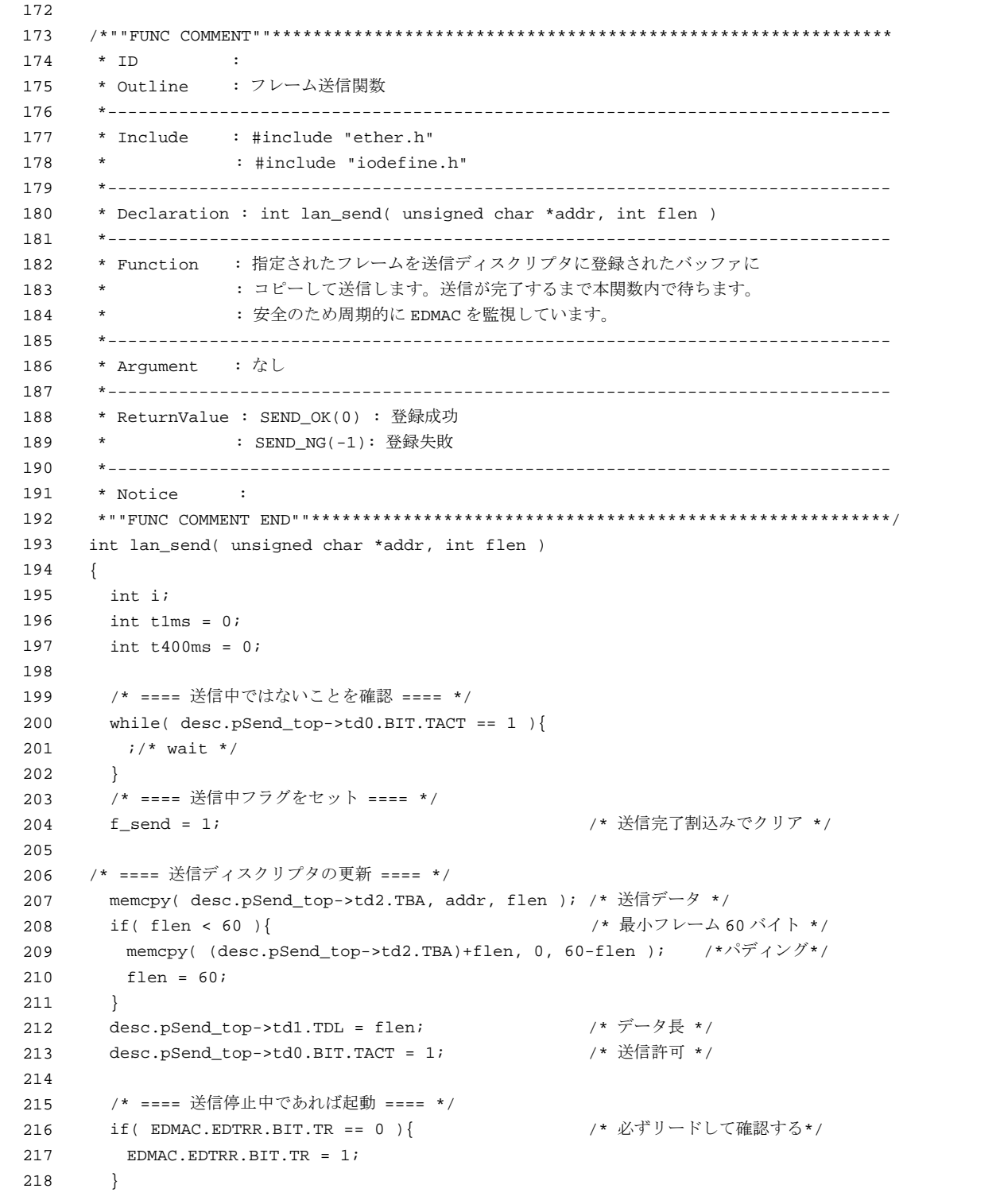

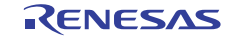

3.9 サンプルプログラムリスト" ether.c"(6)

```
219 
220 
221 
222 
223 
224 
225 
226 
227 
228 
229 
230 
231 
232 
233 
234 
235 
236 
237 
238 
239 
240 
241 
} 
242 
243 
244 
245 
246 
247 
248 
249 
250 
251 
252 
253254 
255 
256
257 
258 
259 
        /* ==== 送信完了の確認 ==== */ 
       while( f send ){
         for( i=LOOP_100us; i>0; i-- ){ 
              ;/* 100us wait */ 
         } 
         /* ---- 1ms 経過時はディスクリプタも確認 ---- */ 
         if( ++t1ms > 10 ){ 
           t1ms = 0;if( desc.pSend\_top->td0.BIT.TACT == 0) break; 
       } 
       } 
         /* ---- 400ms 経過したら EDMAC 動作停止と判断 ---- */ 
        if( ++t400ms > 4000 ){
           t400ms = 0; return SEND_NG; 
         } 
       } 
        /* ==== カレントポインタの更新 ==== */ 
        desc.pSend_top = desc.pSend_top->pNext; 
        return SEND_OK; 
      /*""FUNC COMMENT""************************************************************* 
       * ID : 
       * Outline : ディスクリプタ構築関数
       *----------------------------------------------------------------------------- 
       * Include : #include "ether.h" 
       *----------------------------------------------------------------------------- 
        * Declaration : static void lan_desc_create( void ) 
        *----------------------------------------------------------------------------- 
       * Function : イーサネットで必要な送受信バッファとディスクリプタの初期化を
       * : 行います。1 フレーム/1 バッファを前提としています。
        *----------------------------------------------------------------------------- 
        * Argument : void 
        *----------------------------------------------------------------------------- 
        * ReturnValue : void 
       *----------------------------------------------------------------------------- 
        * Notice : 
       *""FUNC COMMENT END""*********************************************************/
```
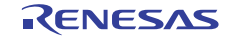

3.10 サンプルプログラムリスト" ether.c"(7)

```
260
261 
262 
263 
264 
265 
266 
267 
268 
269 
270 
271 
272 
273 
274 
275 
276 
277 
278 
279 
280 
281 
282 
283 
284 
285 
286 
287 
288 
289 
290 
291 
292 
293 
294 
295 
296 
} static void lan_desc_create( void ) 
     { 
       int i; 
       /* ==== ディスクリプタ領域の構築 ==== */ 
       /* ---- メモリクリア ---- */ 
      memset(&desc, 0, sizeof(desc) );
       /* ---- 送信ディスクリプタ ---- */ 
       for(i=0; i<NUM_OF_TX_DESCRIPTOR; i++){ 
       desc.send[i].td2.TBA = buf.send[i]; /* TD2 */
        desc.send[i].td1.TDL = 0; /* TD1 */desc.send[i].td0.LONG= 0x30000000;     /* ID0:1frame/1buf、送信無効*/<br>.f( ) ) )
        if( i != (NUM\_OF_TX\_DESCRIPTOR-1) ) { /* pNext */
            desc.\text{send}[i].pNext = & desc.\text{send}[i+1]; } 
       } 
       desc.send[i-1].td0.BIT.TDLE = 1;desc.\text{send}[i-1].\text{pNext} = &\text{desc.send}[0]; /* ---- 受信ディスクリプタ ---- */ 
       for(i=0; i<NUM_OF_RX_DESCRIPTOR; i++){ 
       desc.recv[i].rd2.RBA = buf.recv[i]; /* RD2 */
       desc.recv[i].rd1.RBL = SIZE_OF_BUFFER; /* RD1 */
        desc.recv[i].rd0.LONG= 0xb0000000;/* RD0:1frame/1buf、受信有効*/ 
        if( i != (NUM_OF_RX_DESCRIPTOR-1) ) { /* pNext */
             desc.recv[i].pNext = & desc.recv[i+1]; } 
        } 
       desc.recv[i-1].rd0.BIT.RDLE = 1; /* 最終ディスクリプタの設定 */ 
      desc.recv[i-1].pNext = &desc.recv[0]; /* ---- ディスクリプタ管理情報の初期化 ---- */ 
       desc.pSend\_top = «desc.send[0]; desc.pRecv_end = &desc.recv[0]; 
       /* ==== バッファ領域の構築 ==== */ 
       /* ---- 領域クリア ---- */ 
        memset(&buf, 0, sizeof(buf) );
```
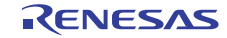

# 3.11 サンプルプログラムリスト" ether.c"(8)

297 298 299 300 301 302 303 304 305 306 307 308 309 310 311 312 313 314 315 316 317 318 319 320 321 322 323 324 325 326 327 328 329 330 331 332 333 334 335 336 337 338 339 340 341 342 343 344 345 /\*""FUNC COMMENT""\*\*\*\*\*\*\*\*\*\*\*\*\*\*\*\*\*\*\*\*\*\*\*\*\*\*\*\*\*\*\*\*\*\*\*\*\*\*\*\*\*\*\*\*\*\*\*\*\*\*\*\*\*\*\*\*\*\*\*\*\* \* ID : \* Outline : EtherC,E-DMAC レジスタ初期化関数 \*----------------------------------------------------------------------------- \* Include : #include "iodefine.h" \*----------------------------------------------------------------------------- \* Declaration : static void lan\_reg\_reset( void ) \*----------------------------------------------------------------------------- \* Function : EtherC と E-DMAC のレジスタをリセットします。 : 関数内でリセット期間を B ¢ 64 サイクル以上確保しています。 \*----------------------------------------------------------------------------- \* Argument : void \*----------------------------------------------------------------------------- \* ReturnValue : void \*----------------------------------------------------------------------------- \* Notice : \*""FUNC COMMENT END""\*\*\*\*\*\*\*\*\*\*\*\*\*\*\*\*\*\*\*\*\*\*\*\*\*\*\*\*\*\*\*\*\*\*\*\*\*\*\*\*\*\*\*\*\*\*\*\*\*\*\*\*\*\*\*\*\*/ static void lan\_reg\_reset( void )  $\left\{\right\}$ volatile int j = 100;  $\frac{1}{8}$  /\* Βφ64 サイクルウェイト \*/ /\* ---- ソフトウェアリセット ---- \*/ EDMAC.EDMR.BIT.SWR = 1; /\* ---- リセット期間の確保 ---- \*/ while( $j--$ ){ /\* Bφ 64 サイクル ウェイト \*/ } } /\*""FUNC COMMENT""\*\*\*\*\*\*\*\*\*\*\*\*\*\*\*\*\*\*\*\*\*\*\*\*\*\*\*\*\*\*\*\*\*\*\*\*\*\*\*\*\*\*\*\*\*\*\*\*\*\*\*\*\*\*\*\*\*\*\*\*\* \* ID : \* Outline : EhterC,E-DMAC レジスタ設定 \*----------------------------------------------------------------------------- \* Include : #include "iodefine.h" : #include "phy.h" : #include "ether.h" \*----------------------------------------------------------------------------- \* Declaration : void lan\_reg\_set(int link) \*----------------------------------------------------------------------------- \* Function : E-DMAC, EtherC の初期化を行います。 : 送受信ともに有効に設定しています。 \*----------------------------------------------------------------------------- \* Argument : int link : I :EhterC に設定するデュプレックスモード。 : ・ ・ ・ ・ ・ phy\_autonego 関数の戻り値を利用。 \*----------------------------------------------------------------------------- \* ReturnValue : void \*----------------------------------------------------------------------------- \* Notice : 本関数は EDMAC ソフトウェアリセット後の送受信停止状態で実行ください。 \*""FUNC COMMENT END""\*\*\*\*\*\*\*\*\*\*\*\*\*\*\*\*\*\*\*\*\*\*\*\*\*\*\*\*\*\*\*\*\*\*\*\*\*\*\*\*\*\*\*\*\*\*\*\*\*\*\*\*\*\*\*\*\*/

# 3.12 サンプルプログラムリスト" ether.c"(9)

```
346
347 
348 
349 
350 
351 
352 
353 
354 
355 
356 
357 
358 
359 
360 
361 
362 
363 
364 
365 
366 
367 
368 
369 
370 
371 
372 
373 
374 
375 
376 
377 
378 
379 
380 
381 
382 
383 
384 
385 
386 
387 
388 
389 
390 
391 
392 
393 
   static void lan_reg_set( int link ) 
    { 
     /* ==== EDMAC ==== */
       EDMAC.EDMR.LONG = 0x00000000; /* エンディアン変換なし(ビッグエンディアン) */ 
                                 /* ディスクリプタ長 16 バイト */ 
      EDMAC.TDLAR = &desc.send[0]; /* 送信ディスクリプタ先頭 */ 
      EDMAC.RDLAR = &desc.recv[0]; /* 受信ディスクリプタ先頭 */ 
      EDMAC.TRSCER.LONG = 0x00000000; /* 全ステータスをディスクリプタにコピー */ 
      EDMAC.TFTR = 0x00; /* 送信 FIFO しきい値(ストア&フォワード) */ 
      EDMAC.FDR.BIT.TFD = 1; /* 送信 FIFO 容量(512 バイト) */ 
     EDMAC.FDR.BIT.RFD = 1; /* 受信 FIFO 容量(512 バイト) */
     EDMAC.RMCR.BIT.RNC = 1;        /* 本出 * *** > 位皇(:<br>/* 連続受信可能 */
      EDMAC.EDOCR.LONG = 0x00000000; /* FIFO エラー時も動作継続 */ 
      EDMAC.FCFTR.LONG = 0x00070000; /* フロー制御しきい値設定 ※EtherC で禁止*/ 
      EDMAC.TRIMD.BIT.TIS = 1; /* ライトバック完了通知をする */ 
     /* == == EtherC == == */ EtherC.ECMR.LONG = 0x00000000; /* フロー制御無効 */ 
                               /* CRC フレームを「エラーあり」と認識 */ 
                               /* Magic Packet 検出を許可しない */ 
                              /* 受信禁止 */
      /* 送信禁止 */ 
                               /* 内部ループバックを行わない */ 
                               /* 外部ループバックを行わない */ 
                               /* デュプレックスモード(半二重) */ 
                               /* プロミスキャスモードを行わない */ 
     if( link == FULL_TX || link == FULL_10M ){
       EtherC.ECMR.BIT.DM = 1; /* 全二重モードに設定 */ 
       } 
      EtherC.MAHR = my_macaddr_h; /* MAC アドレスの設定 */ 
     EtherC.MALR = my macaddr 1;
      EtherC.RFLR = 0x000; /* 最大受信フレーム長(1518 バイト) */ 
     EtherC.IPGR = 0x14; /* パケット間ギャップ(96 ビット時間) */
      /* ==== 割り込み関連 ==== */ 
      EDMAC.EESR.LONG = 0x47FF0F9F; /* 全ステータスクリア(1 ライトでクリア) */ 
      EDMAC.EESIPR.LONG = EDMAC_EESIPR_INI_SEND | EDMAC_EESIPR_INI_RECV | 
   EDMAC_EESIPR_INI_EtherC; 
                               /* 送受信+EtherC の割込みを許可 */ 
      EtherC.ECSR.LONG = 0x00000017; /* 全ステータスクリア(1 ライトでクリア) */ 
      EtherC.ECSIPR.LONG = EtherC_ECSIPR_INI; /* 割り込み許可 */ 
      INTC.IPR12.BIT._ETC = 5; /* E-DMAC(EINT0)割り込み優先順位 5 */ 
      /* ==== 送受信の許可設定 ==== */ 
      /* ---- EtherC ---- */ 
      EtherC.ECMR.BIT.RE = 1; /* 受信機能有効 */ 
      EtherC.ECMR.BIT.TE = 1; /* 送信機能有効 */ 
      /* ---- E-DMAC ---- */ 
     if(EDMAC.EDRRR.BIT.RR == 0){
      EDMAC.EDRRR.BIT.RR = 0; /* 受信無効 */ *
       } 
     }
```
# 3.13 サンプルプログラムリスト" ether.c"(10)

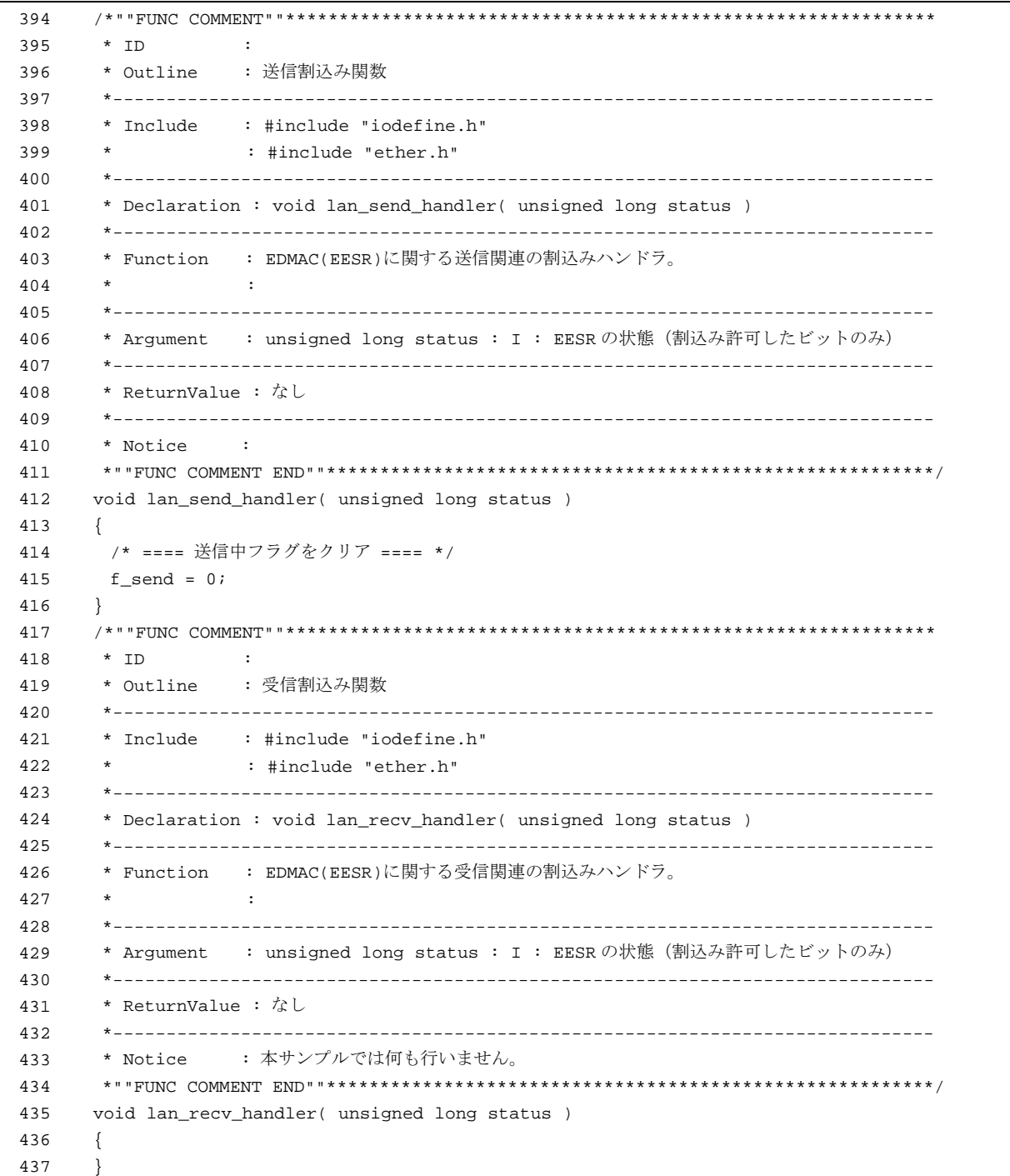

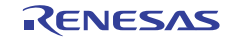

# 3.14 サンプルプログラムリスト" ether.c"(11)

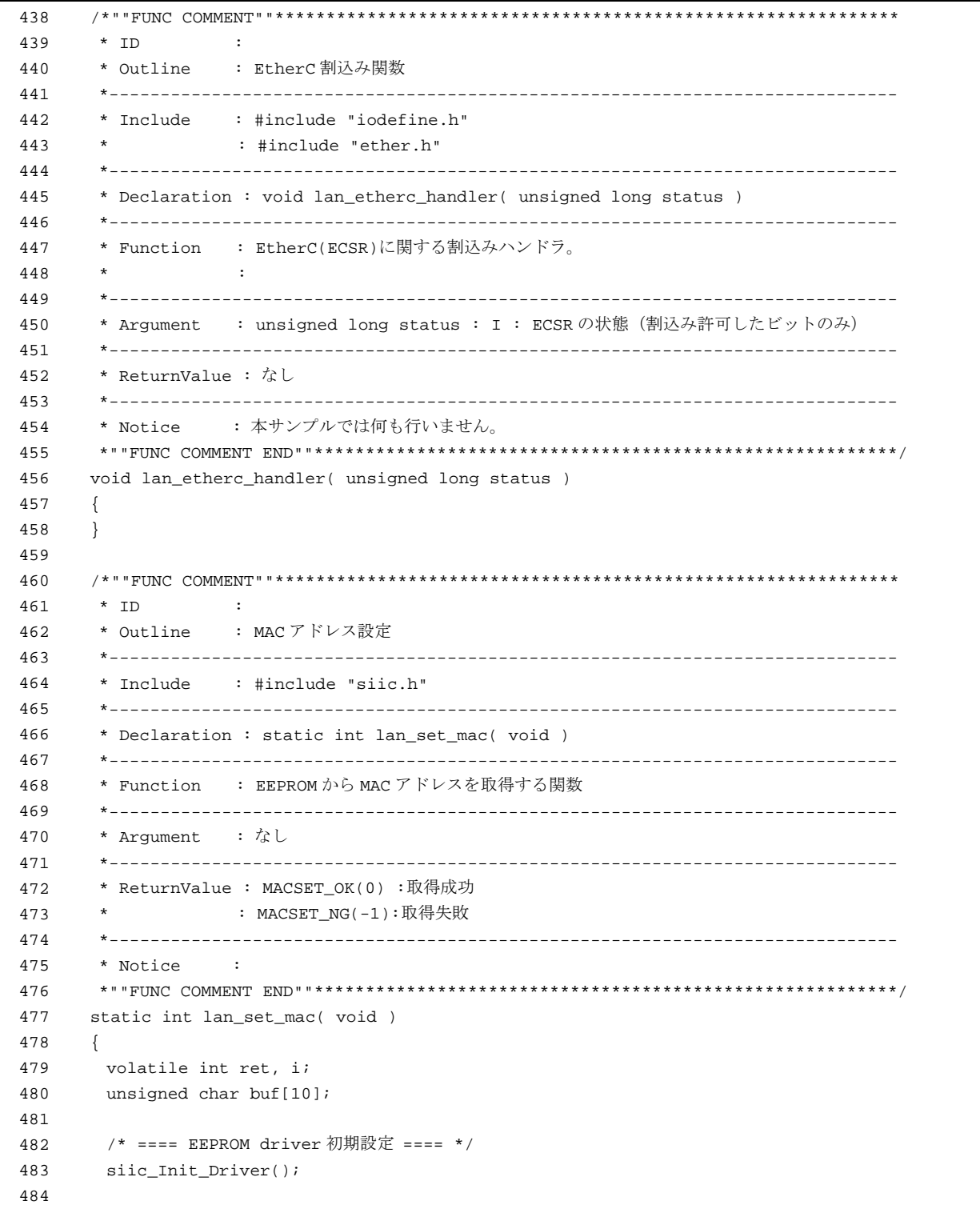

-<br>【注】iic3 関連関数(siic\_xxx)の詳細は、本アプリケーションノート付属のサンプルプログラムソースファイルをご参照ください。

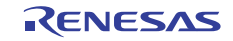

# 3.15 サンプルプログラムリスト" ether.c"(12)

```
485
486 
487
488 
489 
490 
491 
492 
493 
494 
495 
496 
497 
498 
499 
500 
501 
502 
503 
504 
505 
506 
507
508 
509 
510 
511 
512 
513 
514 
515 
516 
517 
518 
519 
520 
521 
522 
523 
524 
525 
526 
527 
528 
529 
          /* ==== EEPROM をリード ==== */ 
        ret = siic_EepRomRW(DEVADDR_EEPROM, ROMADDR_MAC, 6, buf, SIIC_MODE_EEP_READ); 
         if (ret < SIIC_OK) { 
          /* ---- リード失敗 ---- */ 
          my_macaddr_h = DEFAULT_MAC_H; 
         my_macaddr_l = DEFAULT_MAC_L; 
          return MACSET_NG; 
        } 
        do{ 
         ret = siic_Chk_Eep(); 
          if( ret < SIIC_OK ){ 
               /* ---- リード失敗 ---- */ 
              my_macaddr_h = DEFAULT_MAC_H; 
             my_macaddr_l = DEFAULT_MAC_L; 
              return MACSET_NG; 
          } 
        }while( ret != SIIC_OK); 
         /* ---- リード成功 ---- */ 
       for(i=0; i<6; i++){
          if( buf[i] != 0xff ){ 
              break; 
         } 
        } 
       if( i == 6 ) /* ---- Eeprom が未設定の場合はデフォルト値を設定 ---- */ 
         my\_macaddr_h = DEFAULT_MAC_H;my\_macaddr\_l = DEFAULT\_MAC\_L;
        } 
        else{ 
         /* ---- リードしたアドレスを設定 ---- */ 
         my\_macaddr_h = buf[0];my\_macaddr_h \leq 8;my\_macaddr_h |= buf[1];
         my\_macaddr_h \ll 8;my\_macaddr\_h |= buf[2];
          my_macaddr_h <<= 8; 
        my\_macaddr_h |= buf[3];
        my macaddr l = \text{buf}[4];
         my_macaddr_l <<= 8; 
         my\_macaddr\_l |= buf[5];
        } 
        return MACSET_OK; 
     } 
    /* End of file */
```
【注】iic3 関連関数(siic\_xxx)の詳細は、本アプリケーションノート付属のサンプルプログラムソースファイルをご参照ください。

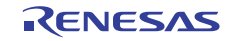

# 3.16 サンプルプログラムリスト" ether.h"(1)

```
1 
\mathfrak{2}3 
4 
5 
6 
7 
8 
\alpha1011 
12 
13 
14 
15 
16 
17 
18 
19 
2021 
22 
23 
24 
25 
26 
27 
28 
29 
30 
31 
32 
33 
34 
35 
36 
37 
38 
39 
40 
41 
4243 
44 
45 
46 
47 
48 
      /****************************************************************************** 
      * DISCLAIMER 
      * 
        This software is supplied by Renesas Electronics Corporation and is only
         intended for use with Renesas products. No other uses are authorized.
      * 
      * This software is owned by Renesas Electronics Corporation and is protected under 
      * all applicable laws, including copyright laws. 
      * 
      * THIS SOFTWARE IS PROVIDED "AS IS" AND RENESAS MAKES NO WARRANTIES 
         REGARDING THIS SOFTWARE, WHETHER EXPRESS, IMPLIED OR STATUTORY,
         INCLUDING BUT NOT LIMITED TO WARRANTIES OF MERCHANTABILITY, FITNESS FOR A
        PARTICULAR PURPOSE AND NON-INFRINGEMENT. ALL SUCH WARRANTIES ARE EXPRESSLY
      * DISCLAIMED. 
      * 
      * TO THE MAXIMUM EXTENT PERMITTED NOT PROHIBITED BY LAW, NEITHER RENESAS 
     * ELECTRONICS CORPORATION NOR ANY OF ITS AFFILIATED COMPANIES SHALL BE LIABLE 
        FOR ANY DIRECT, INDIRECT, SPECIAL, INCIDENTAL OR CONSEQUENTIAL DAMAGES
         FOR ANY REASON RELATED TO THIS SOFTWARE, EVEN IF RENESAS OR ITS
        AFFILIATES HAVE BEEN ADVISED OF THE POSSIBILITY OF SUCH DAMAGES.
      * 
      * Renesas reserves the right, without notice, to make changes to this 
      * software and to discontinue the availability of this software. 
      * By using this software, you agree to the additional terms and 
        conditions found by accessing the following link:
        http://www.renesas.com/disclaimer
      ******************************************************************************** 
      * Copyright (C) 2007(2010) Renesas Electronics Corporation. All rights reserved. 
      *""FILE COMMENT""********** Technical reference data ***************************
      * System Name : SH7671 Sample Program 
      * File Name : ether.h 
      * Abstract : イーサネット送信設定例
        Version : 1.00.02
        Device : SH7671
      * Tool-Chain : High-performance Embedded Workshop (Ver.4.03.00). 
      * : C/C++ compiler package for the SuperH RISC engine family 
      * : (Ver.9.01 Release01). 
      * OS : None 
      * H/W Platform: M3A-HS71(CPU board) 
        Description :
      ******************************************************************************** 
      * History : Jul.04,2007 ver.1.00.00 
                   : Nov.07,2007 ver.1.00.01 送信完了割込→ライトバック完了割込
      * : Oct.08,2010 ver.1.00.02 Changed the company name and device name 
     *""FILE COMMENT END""**********************************************************/ 
     #ifndef _ETHER_H 
     #define _ETHER_H
```
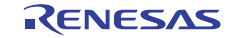

# 3.17 サンプルプログラムリスト" ether.h"(2)

```
49 
50 
51 
52 
53 
54 
55 
56 
57 
58 
59 
60 
61 
62 
#define MIN_FRAME_SIZE 60 
63 
64 
65 
66 
67 
68 
69 
70 
71 
72 
73 
74 
75 
76 
77 
78 
79 
80 
81 
82 
8384 
85 
86 
87 
88 
89
9<sub>0</sub>91 
92 
93 
94 
95 
96 
97 
98
99 
100 
101 
     /* **** マクロ定義 **** */ 
     #define NUM_OF_TX_DESCRIPTOR 4 
     #define NUM_OF_RX_DESCRIPTOR 4 
     #define NUM_OF_TX_BUFFER 4 
     #define NUM_OF_RX_BUFFER 4 
     #define SIZE_OF_BUFFER 1520 /* 16 バイトの整数倍にすること */ 
     #define OPEN_OK 0 
     #define OPEN_NG -1 
     #define SEND_OK 0 
     #define SEND_NG -1 
     #define CLOSE_OK 0 
     #define CLOSE_NG -1 
     #define MAX_FRAME_SIZE 1514 
     #define EDMAC_EESIPR_INI_SEND 0x44080F00 /* 0x40000000 : ライトバック完了 * 
                                            * 0x04000000 : 送信中断検出 * 
                                            * ->未使用 0x00200000 :フレーム送信完了* 
                                            * 0x00200000 : フレーム送信完了 * 
                                            * 0x00080000 : 送信 FIFO アンダフロー* 
                                            * 0x00000800 : キャリア未検出 * 
                                            * 0x00000400 : キャリア消失検出 * 
                                            * 0x00000200 : 遅延衝突検出 * 
                                            * 0x00000100 : 送信リトライオーバ */ 
     #define EDMAC_EESIPR_INI_RECV 0x0205001F /* 0x02000000 : 受信中断検出 * 
                                            * 0x00040000 : フレーム受信 * 
                                            * 0x00010000 : 受信 FIFO オーバフロー * 
                                            * 0x00000010 : 端数ビットフレーム受信 * 
                                            * 0x00000008 : ロングフレーム受信 * 
                                            * 0x00000004 : ショートフレーム受信 * 
                                            * 0x00000002 : PHY-LSI 受信エラー * 
                                            * 0x00000001 : 受信フレーム CRC エラー */ 
     #define EDMAC_EESIPR_INI_EtherC 0x00400000 /* 0x00400000 : EtherC ステータスレジスタ*/ 
     #define EtherC_ECSIPR_INI 0x00000004 /* 0x00000004 : リンク信号変化 */ 
     /* **** 型定義 **** */ 
     /* ==== 送信ディスクリプタ ==== */ 
     typedef union{ 
      unsigned long LONG; 
       struct{ 
       unsigned int TACT:1;       /* 送信ディスクリプタ有効        */
       unsigned int TDLE:1;       /* 送信ディスクリプタ最終        */
        unsigned int TFP :2; /* 送信フレーム内位置 1,0 */ 
        unsigned int TFE :1; /* 送信フレームエラー */
        unsigned int reserved : 23; \quad /* TFS26 ~ 4: 予約
        unsigned int TFS3:1; \qquad /* ノーキャリア検出 (EESR-CND ビット) */
       unsigned int TFS2:1; <br>
/* キャリア消失検出 (EESR-DLC ビット) */
       unsigned int TFS1:1; /* 送信中の遅延衝突検出 (EESR-CD ビット) */
        unsigned int TFS0:1;      /* 送信リトライオーバ(EESR-TRO ビット)  */
        }BIT; 
     }TD0;
```
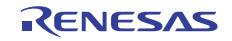

# 3.18 サンプルプログラムリスト" ether.h"(3)

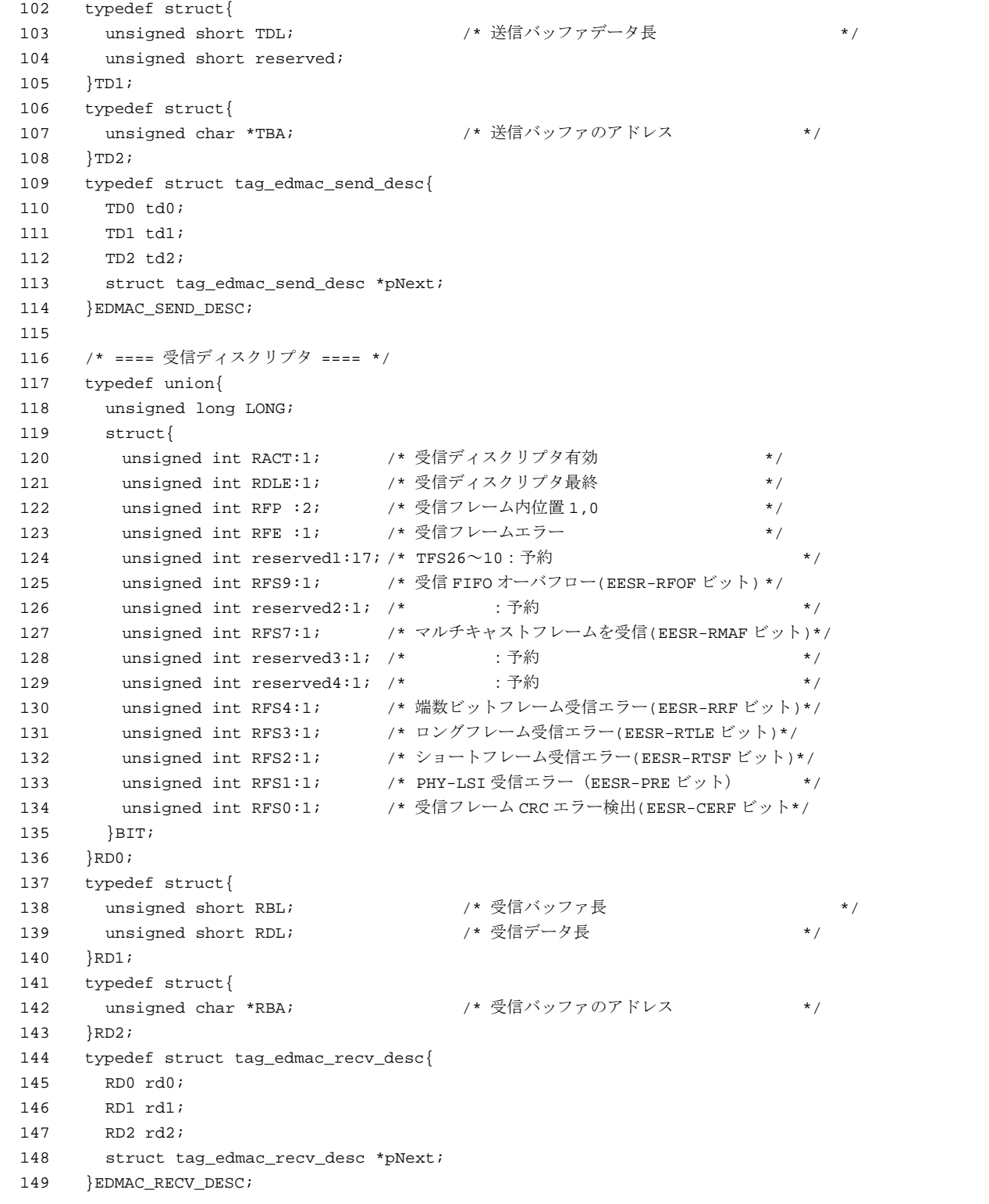

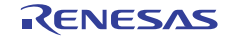

# 3.19 サンプルプログラムリスト" ether.h"(4)

```
150 
151 
152 
153 
154 
155 
156 
157 
}TXRX_DESCRIPTOR_SET; 
158 
159 
160 
161 
typedef struct{ 
162 
163 
164 
}TXRX_BUFFER_SET; 
165 
166 
167 
168 
int lan_close( void ); 
169 
170 
171 
172 
#endif 
173 
174 
     /* ==== 送受信ディスクリプタ全体(16 バイト境界に配置すること) ==== */ 
    typedef struct{ 
     EDMAC_SEND_DESC send[NUM_OF_TX_DESCRIPTOR]; 
       EDMAC_RECV_DESC recv[NUM_OF_RX_DESCRIPTOR]; 
       EDMAC_SEND_DESC *pSend_top; /* 送信ディスクリプタの登録位置 */ 
       EDMAC_RECV_DESC *pRecv_end; /* 受信ディスクリプタの受信完了/登録位置 */ 
     /* ==== 送受信バッファ(16 バイト境界に配置すること) ==== */ 
     /* ---- 全送受信バッファ領域の定義 ---- */ 
       unsigned char send[NUM_OF_TX_BUFFER][SIZE_OF_BUFFER]; 
       unsigned char recv[NUM_OF_RX_BUFFER][SIZE_OF_BUFFER]; 
     /* **** プロトタイプ宣言 **** */ 
     int lan_open( void ); 
     int lan_send( unsigned char *addr, int flen ); 
     /* End of File */
```
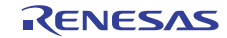

# 3.20 サンプルプログラムリスト" intprg\_eth.c"(1)

```
1 
\mathfrak{2}3 
4 
5 
6 
7 
8 
\alpha1<sub>0</sub>11 
12 
13 
14 
15 
16 
17 
18 
19 
2021 
22 
23 
24 
25 
26 
27 
28 
2930 
31 
32 
33 
34 
35 
36 
37 
38 
39 
40 
41 
4243 
44 
45 
      /****************************************************************************** 
        DISCLAIMER
       * 
         This software is supplied by Renesas Electronics Corporation and is only
         intended for use with Renesas products. No other uses are authorized.
       * 
      * This software is owned by Renesas Electronics Corporation and is protected under 
      * all applicable laws, including copyright laws. 
       * 
      * THIS SOFTWARE IS PROVIDED "AS IS" AND RENESAS MAKES NO WARRANTIES 
      * REGARDING THIS SOFTWARE, WHETHER EXPRESS, IMPLIED OR STATUTORY, 
         INCLUDING BUT NOT LIMITED TO WARRANTIES OF MERCHANTABILITY, FITNESS FOR A
      * PARTICULAR PURPOSE AND NON-INFRINGEMENT. ALL SUCH WARRANTIES ARE EXPRESSLY 
      * DISCLAIMED. 
       * 
       * TO THE MAXIMUM EXTENT PERMITTED NOT PROHIBITED BY LAW, NEITHER RENESAS 
      * ELECTRONICS CORPORATION NOR ANY OF ITS AFFILIATED COMPANIES SHALL BE LIABLE 
      * FOR ANY DIRECT, INDIRECT, SPECIAL, INCIDENTAL OR CONSEQUENTIAL DAMAGES 
         * FOR ANY REASON RELATED TO THIS SOFTWARE, EVEN IF RENESAS OR ITS 
         AFFILIATES HAVE BEEN ADVISED OF THE POSSIBILITY OF SUCH DAMAGES.
       * 
      * Renesas reserves the right, without notice, to make changes to this 
      * software and to discontinue the availability of this software. 
      * By using this software, you agree to the additional terms and 
         conditions found by accessing the following link:
      * http://www.renesas.com/disclaimer 
       ******************************************************************************** 
      * Copyright (C) 2007(2010) Renesas Electronics Corporation. All rights reserved. 
      *""FILE COMMENT""********** Technical reference data ***************************
      * System Name : SH7671 Sample Program 
      * File Name : intprg_eth.c 
      * Abstract : interrupt entry function 
         Version : 1.01.01
         Device : SH7671
      * Tool-Chain : High-performance Embedded Workshop (Ver.4.03.00). 
      * : C/C++ compiler package for the SuperH RISC engine family 
      * : (Ver.9.01 Release01). 
      * OS : None 
      * H/W Platform: M3A-HS71(CPU board) 
         Description :
      ******************************************************************************** 
      * History : Jul.04,2007 ver.1.00.00 
      * : Sep.18,2007 ver.1.01.00 セクション変更 P->PIntPRG 
      * : Oct.08,2010 ver.1.01.01 Changed the company name and device name 
      *""FILE COMMENT END""**********************************************************/ 
                                        (途中省略)
```
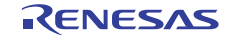

3.21 サンプルプログラムリスト" intprg\_eth.c"(2)

```
654
655 
656
657 
658 
659 
660 
661 
662 
663 
664 
665 
666 
667 
668 
669 
670 
671 
672 
673 
674 
675 
676 
677 
678 
     // 171 ETC EINT0 
      void INT_ETC_EINT0(void) 
     { 
          unsigned long stat_edmac; 
          unsigned long stat_EtherC; 
         /* ---- 割込み要求フラグのクリア ---- */ 
      stat edmac = EDMAC.EESR.LONG & EDMAC.EESIPR.LONG; /* 許可した割込みのみ対象 */
        EDMAC.EESR.LONG = stat_edmac; 
         /* ==== 送信関連 ==== */ 
        if( stat_edmac & EDMAC_EESIPR_INI_SEND ){ 
         lan_send_handler( stat_edmac & EDMAC_EESIPR_INI_SEND ); 
         } 
          /* ==== 受信関連 ==== */ 
        if( stat_edmac & EDMAC_EESIPR_INI_RECV ){ 
         lan_recv_handler( stat_edmac & EDMAC_EESIPR_INI_RECV ); 
        } 
          /* ==== EtherC 関連 ==== */ 
         if( stat edmac & EDMAC EESIPR INI EtherC ) {
         /* ---- 割込み要求フラグのクリア ---- */ 
         stat_EtherC = EtherC.ECSR.LONG & EtherC.ECSIPR.LONG; /* 許可した割込みのみ対象 */ 
         EtherC.ECSR.LONG = stat_EtherC; 
         lan_etherc_handler( stat_EtherC ); 
        } 
    } 
                                         (以下省略)
```
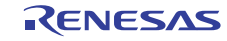

#### <span id="page-38-0"></span>4. 参考ドキュメント

- ソフトウェアマニュアル SH-2A/SH-2A-FPU ソフトウェアマニュアル Rev3.00 (最新版をルネサス エレクトロニクスのホームページから入手してください。)
- ハードウェアマニュアル SH7670 グループ ハードウェアマニュアル Rev.2.00 (最新版をルネサス エレクトロニクスのホームページから入手してください。)

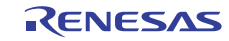

# ホームページとサポート窓口

ルネサス エレクトロニクスホームページ <http://japan.renesas.com/>

お問合せ先

<http://japan.renesas.com/inquiry>

すべての商標および登録商標は,それぞれの所有者に帰属します。

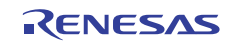

# 改訂記録

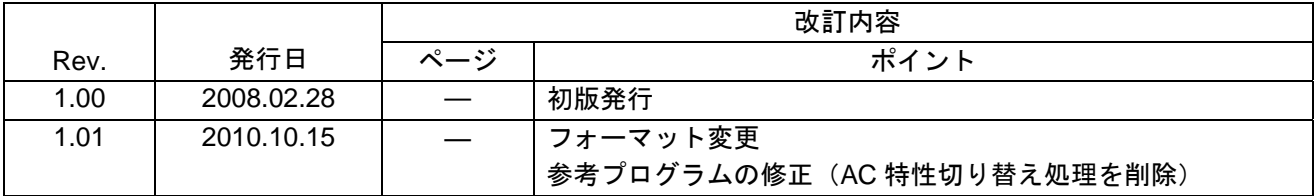

#### 製品ご使用上の注意事項

ここでは、マイコン製品全体に適用する「使用上の注意事項」について説明します。個別の使用上の注意 事項については、本文を参照してください。なお、本マニュアルの本文と異なる記載がある場合は、本文の 記載が優先するものとします。

1. 未使用端子の処理

【注意】未使用端子は、本文の「未使用端子の処理」に従って処理してください。

CMOS製品の入力端子のインピーダンスは、一般に、ハイインピーダンスとなっています。未使用端子 を開放状態で動作させると、誘導現象により、LSI周辺のノイズが印加され、LSI内部で貫通電流が流れ たり、入力信号と認識されて誤動作を起こす恐れがあります。未使用端子は、本文「未使用端子の処理」 で説明する指示に従い処理してください。

#### 2. 電源投入時の処置

【注意】電源投入時は,製品の状態は不定です。

電源投入時には、LSIの内部回路の状態は不確定であり、レジスタの設定や各端子の状態は不定です。 外部リセット端子でリセットする製品の場合、電源投入からリセットが有効になるまでの期間、端子の 状態は保証できません。

同様に、内蔵パワーオンリセット機能を使用してリセットする製品の場合、電源投入からリセットのか かる一定電圧に達するまでの期間、端子の状態は保証できません。

3. リザーブアドレスのアクセス禁止

【注意】リザーブアドレスのアクセスを禁止します。

アドレス領域には、将来の機能拡張用に割り付けられているリザーブアドレスがあります。これらのア ドレスをアクセスしたときの動作については、保証できませんので、アクセスしないようにしてくださ い。

#### 4. クロックについて

【注意】リセット時は、クロックが安定した後、リセットを解除してください。

プログラム実行中のクロック切り替え時は、切り替え先クロックが安定した後に切り替えてください。 リセット時、外部発振子(または外部発振回路)を用いたクロックで動作を開始するシステムでは、ク ロックが十分安定した後、リセットを解除してください。また、プログラムの途中で外部発振子(また は外部発振回路)を用いたクロックに切り替える場合は、切り替え先のクロックが十分安定してから切 り替えてください。

5. 製品間の相違について

【注意】型名の異なる製品に変更する場合は、事前に問題ないことをご確認下さい。

同じグループのマイコンでも型名が違うと、内部メモリ、レイアウトパターンの相違などにより、特性 が異なる場合があります。型名の異なる製品に変更する場合は、製品型名ごとにシステム評価試験を実 施してください。

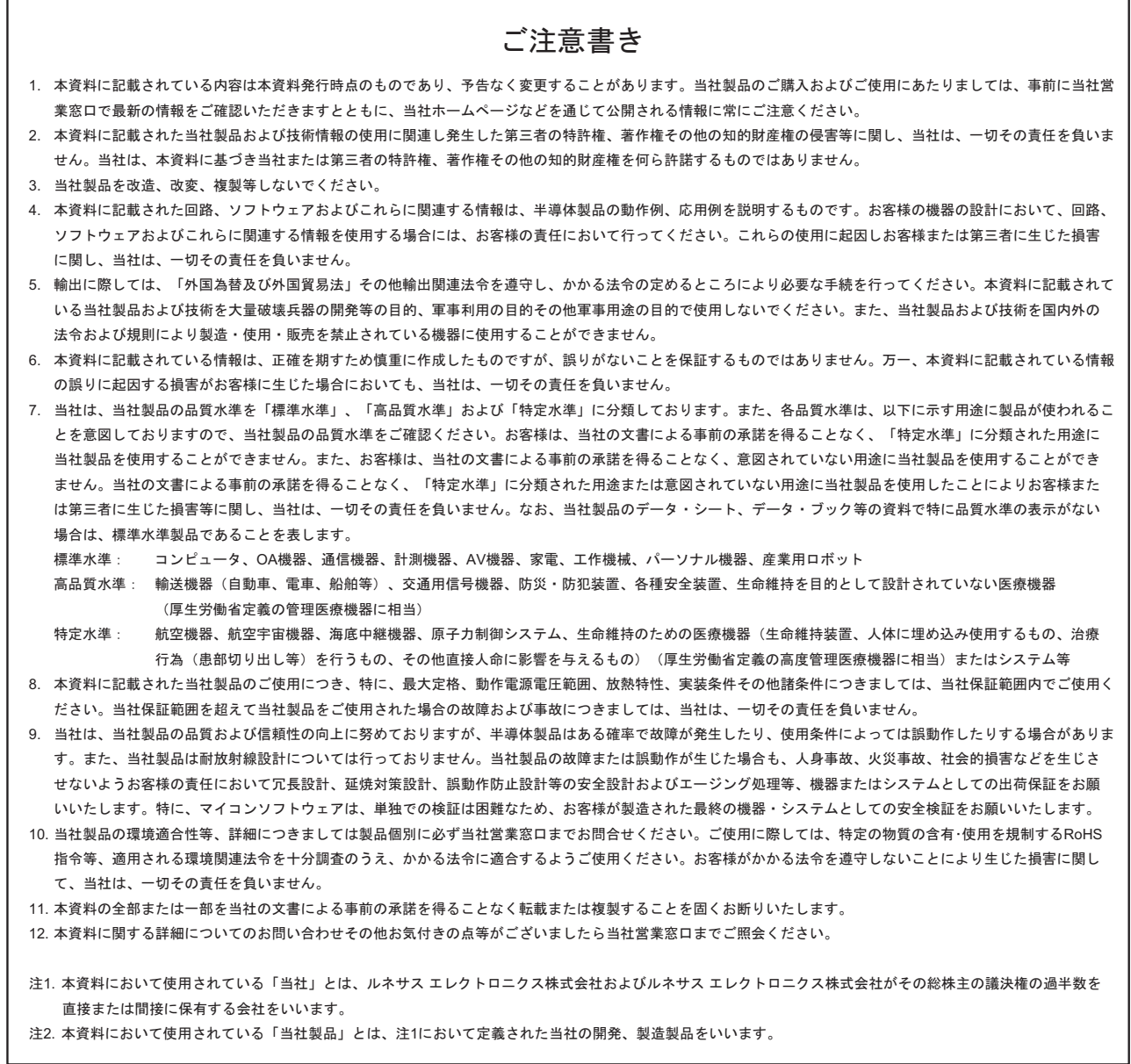

# RENESAS

ルネサスエレクトロニクス株式会社

http://www.renesas.com

ルネサス エレクトロニクス販売株式会社 〒100-0004 千代田区大手町2-6-2(日本ビル) (03)5201-5307

※営業お問合せ窓口の住所・電話番号は変更になることがあります。最新情報につきましては、弊社ホームページをご覧ください。

■技術的なお問合せおよび資料のご請求は下記へどうぞ。<br>──総合お問合せ窓口:http://japan.renesas.com/inquiry

■営業お問合せ窓口

© 2010 Renesas Electronics Corporation. All rights reserved. Colophon 1.0